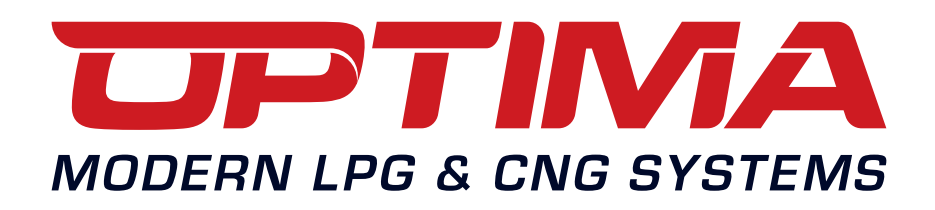

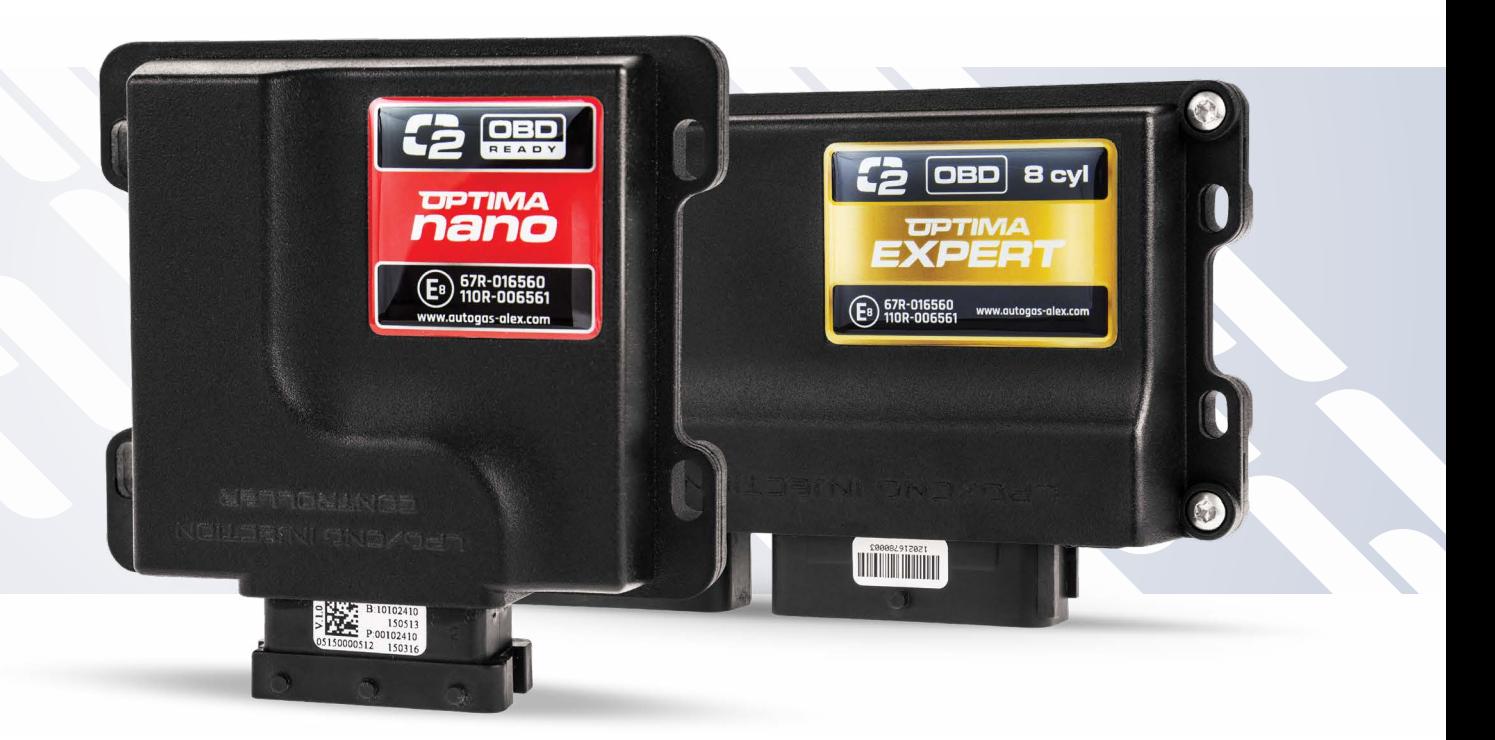

# **Instrucción OPTIMA Nano/Expert**

www.optimagas.com www.autogas-alex.com **ES**

### **Tabla de contenido**

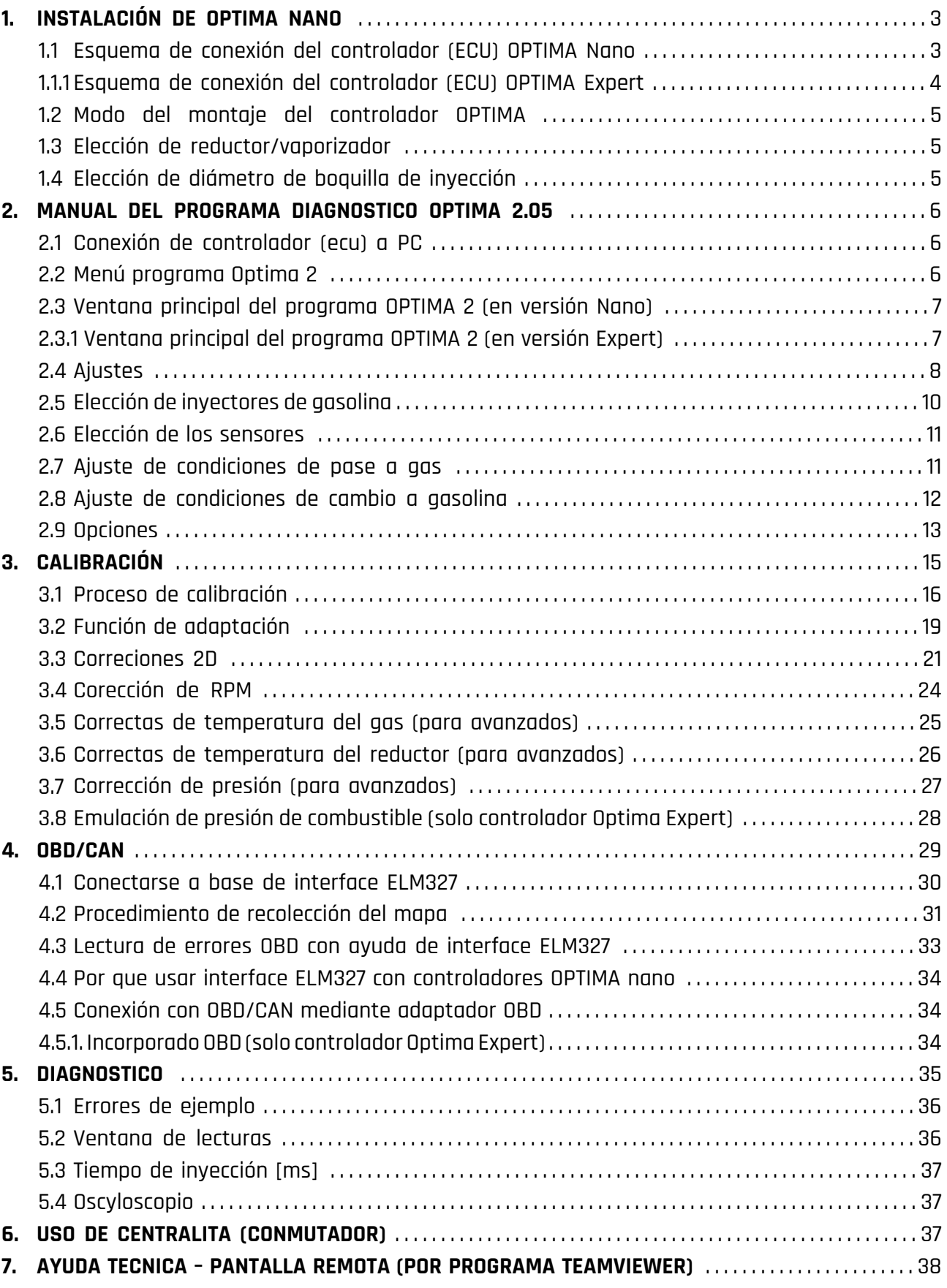

### **1.1. Esquema de conexión del controlador (ECU) OPTIMA nano**

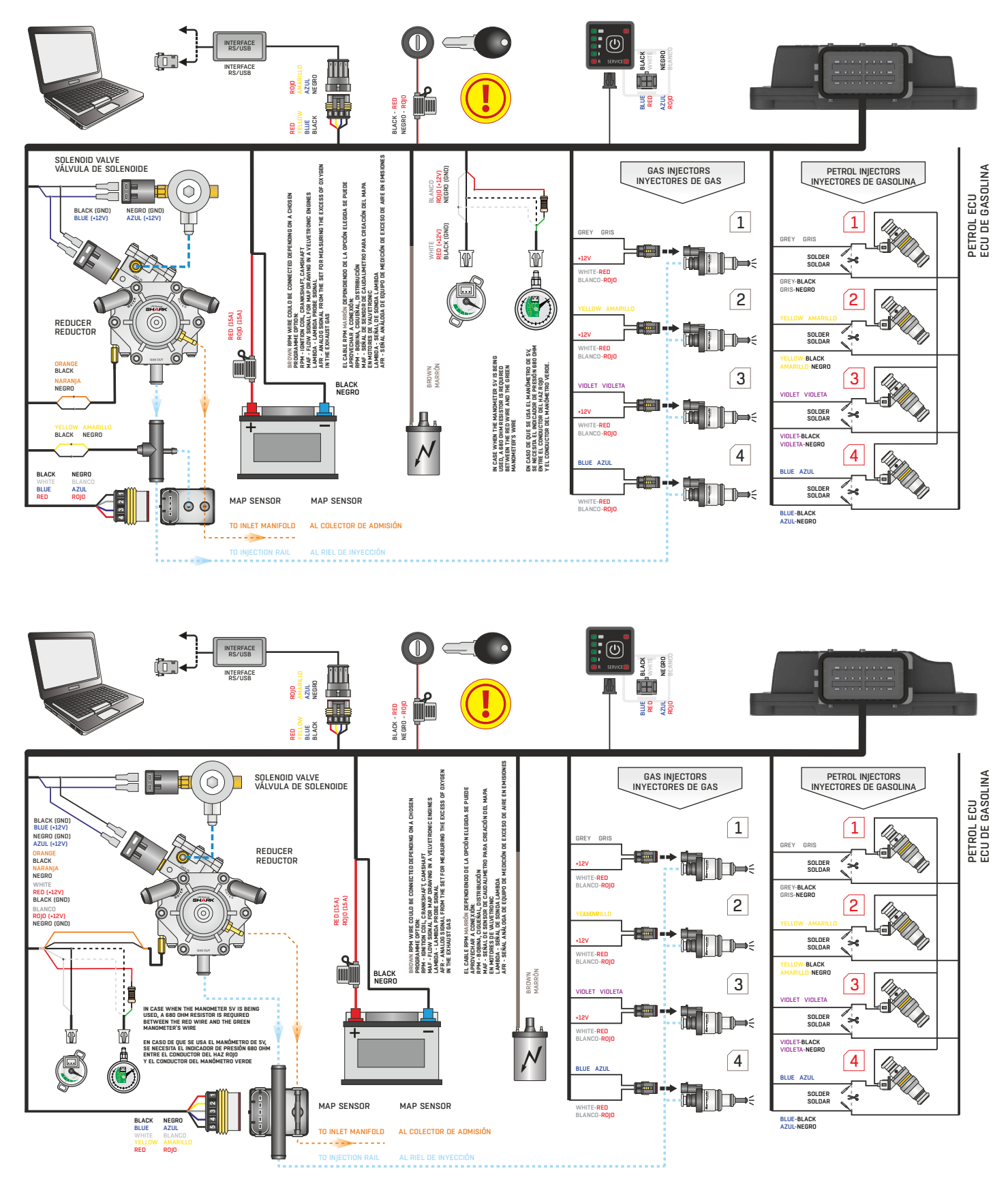

Cable de señal de encendido debe estar conectado en el punto donde el poder viene imediatamente después del encendido está conectado y desaparece cuando está apagado.<br>No conecte el cable al circuito de control de la concen cuenta las reclamaciones de garantía.<br>En caso de problemas con la búsqueda de la señal de encendido lugar correcto, el cable se puede dejar desconectado. Entonces, después de arrancar el motor, el programa de calibración d

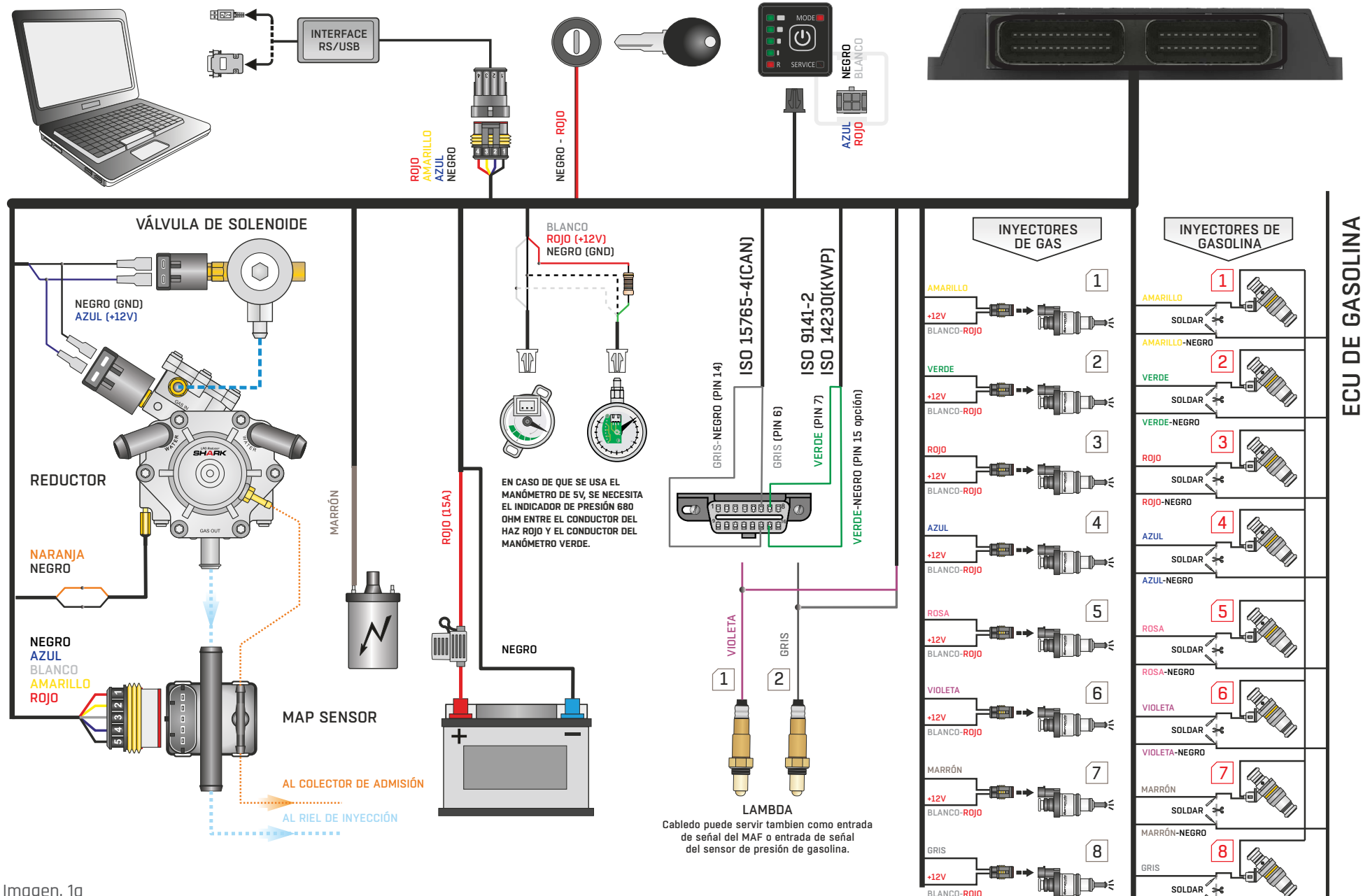

GRIS-NEGRO

### **1.1.1 Esquema de conexión del controlador (ECU) OPTIMA Expert**

Imagen. 1a

### **1.2. Modo de montaje del controlador OPTIMA**

**Controlador OPTIMA Nano/Expert instalamos con el conector hacia abajo de manera que no este expuesto a umedad y temperaturas altas. El montaje realizamos acuerdo al esquema de conexión del controlador.**

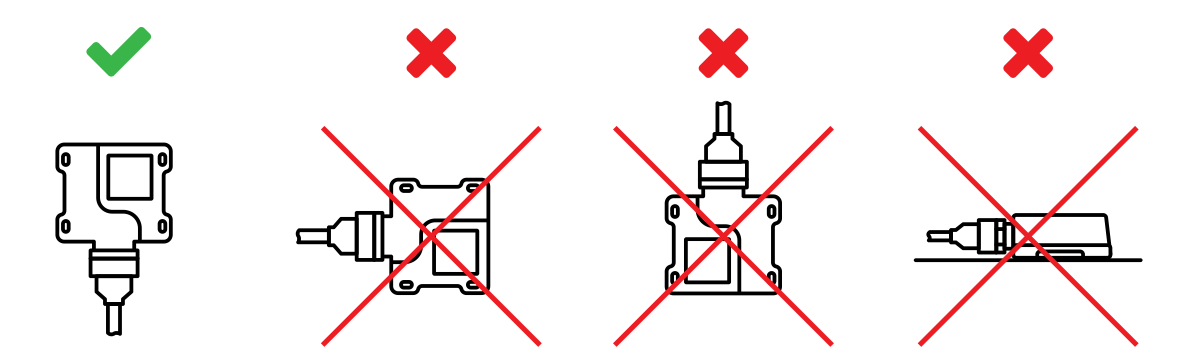

### **1.3. Elección de reductor/vaporizador**

En caso de montaje de instalación secuencial de gas Optima Nano/Expert hay que eligir correcto reductor/vaporizador y diámetro de las boquillas de inyección guiando se con la potencia del vehículo. En caso de elección incorrecta del reductor/vaporizador y su falta de potencia en abastesimento de gas en momento de altas cargas del motor (altas revoluciones) el reductor no sera capaz de mantener la correcta presión del gas alimentario de motor. Si la presión baja por debajo de valores grabados en controlador el vehículo pasa a funcionar con gasolina automáticamente.

### **1.4. Elección de diámetro de boquilla de inyección**

Diámetro de boquilla de inyección hay que eligir según la potencia del motor. Ejemplo de elección de diámetros de boquilla de inyección en la tabla presentada por debajo nos indica la potencia por cilindro que significa que la potencia del motor dividimos en cantidad de cilindros que en este se encuentran.

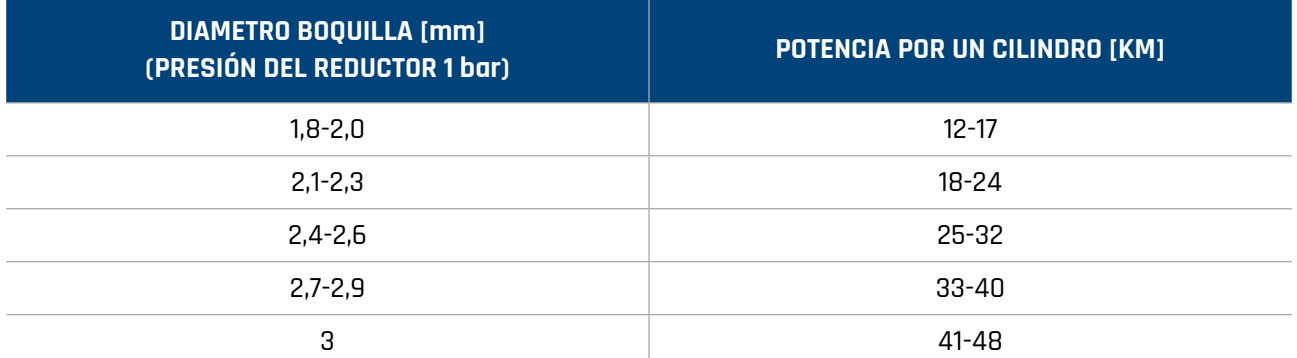

 **La tabla presentada arriba es solo para dar un ejemplo y describe diámetros ostentativos por motivo de que en grand medida el diámetro también depende del inyector de gas usado en la instalación al igual de madera de control de inyección del dado vehículo. Para eleción mas correcta sugerimos usar el calculador de diámetros de inyección que se encuentra en nuestro programa de calibración.**

# **2. Manual del programa diagnostico OPTIMA 2.0x**

### **2.1. Conexión de controlador (ecu) a PC**

Tras el correcto montaje montaje hay que conectar el controlador a ordenador con l programa diagnostico Optima Nano/Expert instalado y utilizando para ello interface inalabrico RS-232 o interface USB de marca Alex. Antes de poner en funcionamiento el programa hay que arrancar el vehículo por motivo de que sin corriente tras la llave el controlador se queda en modo de espera en cual es imposible mantener la comunicación con el. Dicha situación se va a señalar como falta de conexiona en el programa diagnostico Optima. En caso que el interface ha sido conectado y instalado correctamente el programa estará revisando todos los puertos disponibles COM en el ordenador caso de primera conexiona hay que eligir el numero del puerto donde conectamos el interface las próximas conexiones se realizaran automáticamente.

### **2.2. Menú programa Optima 2**

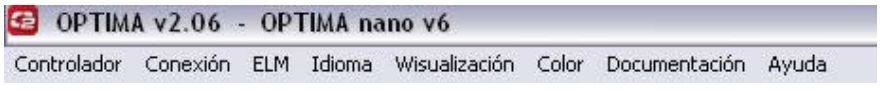

Imagen. 1a

#### **Controlador**

- » Datos del controlador muestra información del controlador conectado
- » Mantenimiento ajusta acordatorio del mantenimiento de instalación
- » Actualizaciones posibilita actualización del controlador firmware
- » Lerr archivo ajustes posibilita a indroducción de del archivo de ajustes grabados en anterioridad
- » Guardar ajustes en archivo posibilita guardado en archivo los ajustes actuales
- » Modo demonstración permite verificar los supuestos ajustes y revisar supuestas mapas de ejemplo
- » Ler osciloscopio del archivo posiblita a introducción de osciloscopio archvado en anterioridad
- » Guardar ajustes del osciloscopio posibilita a guardado de ajustes del osciloscopio en un archivo
- » Exportar datos al archivo CSV posibilida exportar datos a un archivo numerico que permite realización de tablas y esquemas (nivel muy avansado)

#### **Conexión**

- » Conecta/Desconecta Conecta y desconecta la conexión con el controlador
- » COM(x) donde el x es el numero de puertos disponibles en nuestra computadora
- **ELM**
	- » Conecta/Desconecta Conecta y deconecta la conexión con el adicional interface OBD2 typ ELM327
	- » COM(x) donde el x es el numero de puertos disponibles en nuestra computadora
- **Idioma** Posibilita cambio de idioma en el programa

**Visualización** – Tres opciones de visualización dependiendo del grado de avansado

**Color** – Opciones coloristicas dependiendo de la legilibidad de la pantalla del ordenador

**Documentación** – Esquema del conexión, instrucción y describción de pines

#### **Ayuda**

- » Contacto
- » Soporte Tecnico pantalla remota (por programa TeamViewer)

### **2.3. Ventana principal del programa OPTIMA 2 (en versión Nano)**

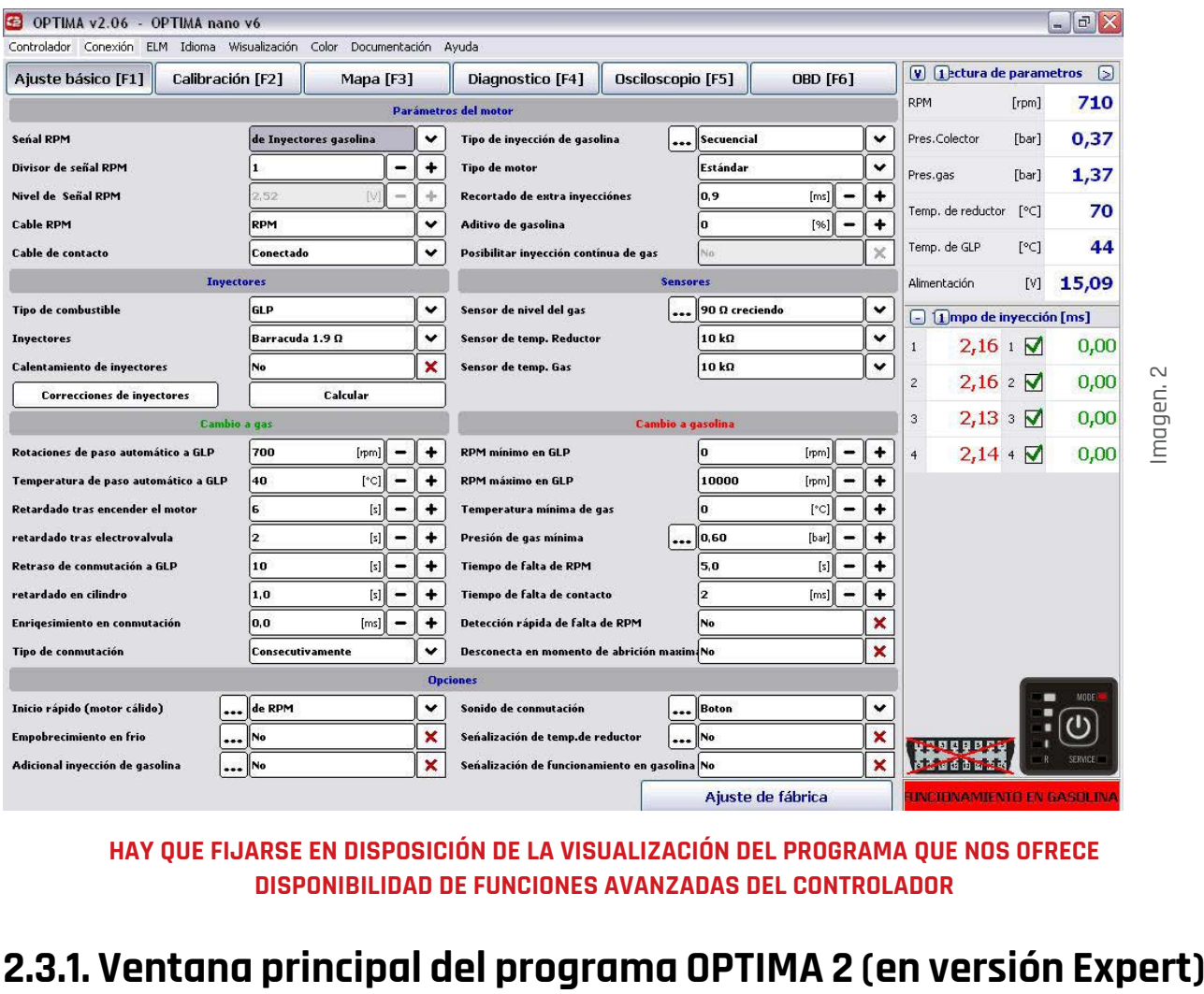

**Hay que fijarse en disposición de la visualización del programa que nos ofrece disponibilidad de funciones avanzadas del controlador**

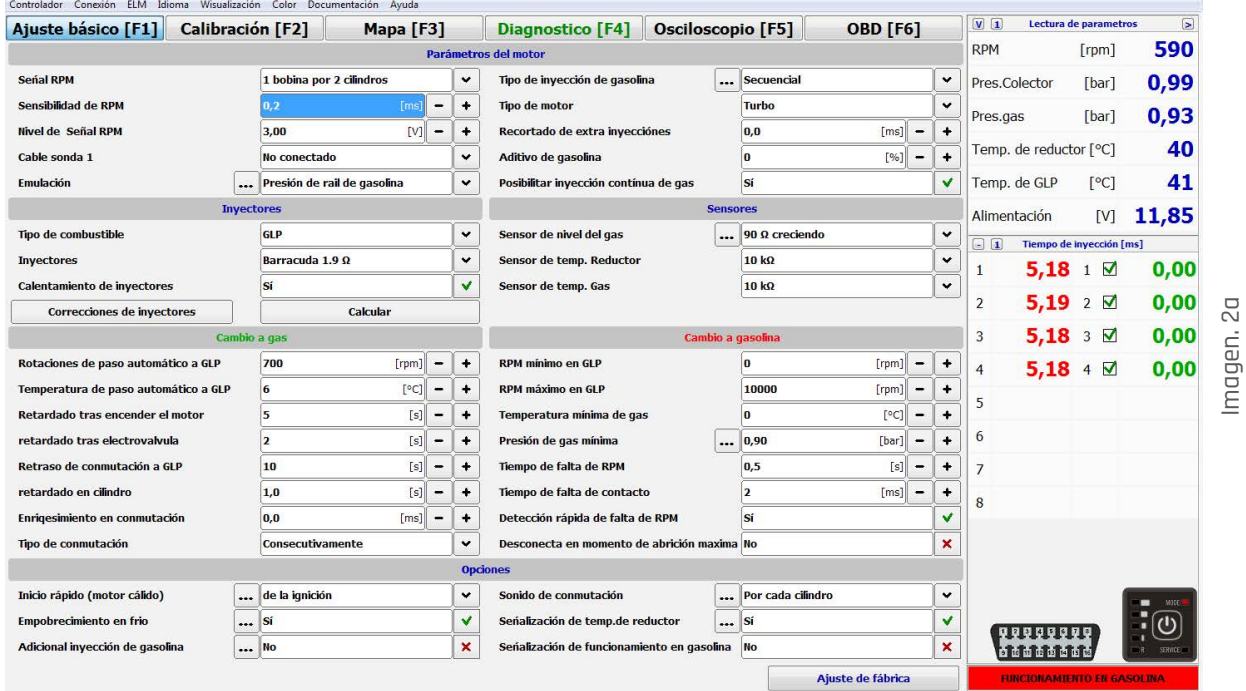

### **2.4. Ajustes**

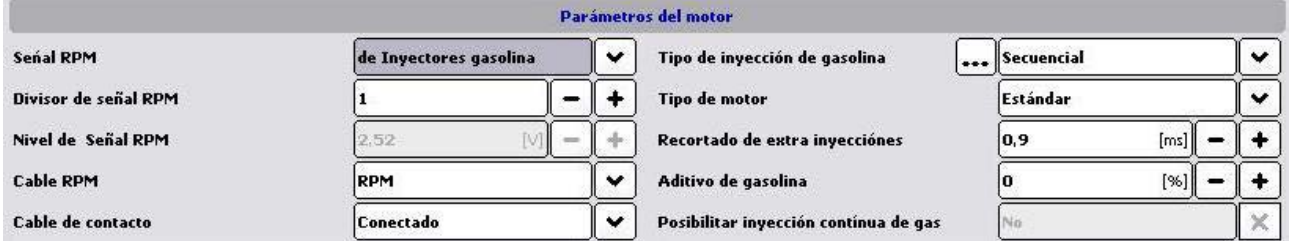

Imagen.3 (principales parámetros del motor)

- » **Señal De Revoluciones (RPM)** Hay que escoger el sitio de conexión de RPM de modo que el programa nos señale los RPM acuerdos con los RPM señalados en el cuadro de vehículo
- » **Sensibilidad de RPM** en caso de que tenemos el problema con lectura de revoluciones podemos aumentar la sensibilidad del controlador por rebajar el valor de sensibilidad de este parametro
- » **Cantidad de impulsos por ciclo** divisor de señal de RPM en opción RPM del cigueńal o inyectores de gasolina.
- » **Intensidad de señal RPM [V]** Ajustamos el valor de intensidad de señal en cual los RPM se nos señalan sin interferencias. Ajuste estándar para la bobina es de 12V y para sensor de posición del árbol de leves es de 5V
- » **Cable de RPM** En caso de controlador nano podemos aprovechar el cable destinado a leído de RPM a:
	- **LAMBDA** Tenemos posibilidad para lectura de funcionamiento de SONDA LAMBDA
	- **MAF** Conectamos el cable marrón a medido de flujo de aire (Caudalimetro) en caso si necesitamos creación del mapa en motores sin presión en el colector (vació) como ejemplo: Motores Valvetronic
	- AFR Conectamos el cable marrón a entrada análoga en equipos de medición Air Fuel Ratio para el ajuste del factor λ (lambda) sobre todo en caso de vehículos tuneados o en caso de aumento de potencia del motor.
- » **Cable de contacto -** en controlador Optima Nano en caso de elección ,,no conectado" el controlador definira estado de contacto a base de seńales de los inyectores de gasolina. Opción es disponible solo con cableado con map de 5 pines. Opción podemos usar en caso de incorecto conectado de + tras la llave. En caso de eligir la opción podemos quitar el fusible + tras la llave y los elementos de instalación sera alimentadados del controlador. (En caso de que halla problema con el arranque del vehiculo tras la parada de largo tiempo hay que prestinguir de esta opccón.
- » **Tipo de inyección de gasolina** Al hacer clic en [....] podemos ir a opción detección automática de control de inyectores o la ventana con libre elección de configuración de inyección secuencial
- » **Tipo de motor**  opciones disponibles entre vehículos estándar (aspirado lento) o turbo (con turbo).

» **Recortado de extra inyecciones** – la opción permite a ''recortado'' cortos tiempos de inyección por ejemplo en coches como: Mazda, Opel, Chevrolet. Ejemplos de inyecciones extra:

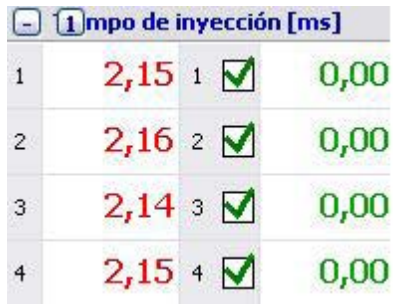

En caso de situación como esta hay que ajustar en la ventana recortado de extra inyecciones por encima del valor de inyección extra En este preciso caso para el valor de extra inyección es 0,6 y el ajuste de recortado de extra inyección tiene que ser siempre por encima de este valor.

Imagen. 4

- » **Adicional inyección de gasolina**  Cíclica inyección de gasolina en caso de funcionamiento en gas se utiliza para enfriamiento y lubrificación de válvulas del motor. Posibilitar de inyección continua de gasolina – En caso cuando en el vehículo llega la situación de llamado continua abrición de inyectores de gasolina\*. La opción hay que eligir en si.
- » **\*Continua abrición de inyectores** situación tiene el lugar cuando un ciclo de funcionamiento del motor es mas corto que calculado tiempo de inyección. Ejemplo: Si tenemos 5000RPM ciclo de funcionamiento del motor con control secuencial es de 24,00ms y con el tiempo de inyección 26,00ms tenemos la situación donde el inyector se queda abierto y le da tiempo a cerrarse por que ya le esta llegando el siguiente impulso del siguiente ciclo – situación se repite muy rápido y llega a situación en cual el impulso es continuo del controlador al inyector y a consecuencia el tiempo de inyección se hace incalculable. Mayoría de los controladores existentes en el mercado en este caso reconoce el tiempo de inyección 0,00ms y pasa al funcionamiento con gasolina. Sin embargo en caso de Optima nano tenemos la posibilidad de continuación de funcionamiento del motor con GLP y los inyectores serán controlados con máximos tiempos de inyección permitidos.

#### **Calculo : T inyección en ms= [60/(0,5 \* RPM)]\*1000**

### **2.5. Elección de inyectores de gasolina**

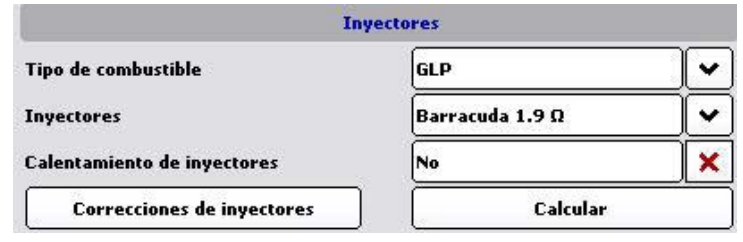

Imagen. 5 (elección y determinado de inyectores)

- » **Tipo de combustible** tipo de instalación instalada GLP o GNV
- » **Tipo de inyectores** Tipo de inyectores de gas instalados
- » **Calentamiento de inyectores** Opción permite a pre-calentamiento del inyector aun antes del primer "frió" pase a funcionamiento con gas el inyector se recalienta (opción se usa en climas con temperaturas bajo 0)
- » **Calculador** ayuda a calculación de diámetro de la boquilla de inyección
- » **Correctas del inyector** Corrección como esta permite nivelar eventuales diferencias de tiempo de inyección en caso de motores "V". Este tipo de corrección hay que idealizar la si existe tal requerimiento: Tras la calibración hay que comprobar los tiempos de inyección en cilindros en gasolina y tras ir pasando cilindro por cilindro a funcionamiento con gas verificamos el tiempo de inyección de gasolina en momento de funcionamiento con gas y tras la comprobación en cuales de los cilindros aparecen diferencias hay que ajustar la correcta de inyección de modo que no nos aparece cambio de tiempo de inyección de gasolina en funcionamiento con el gas.

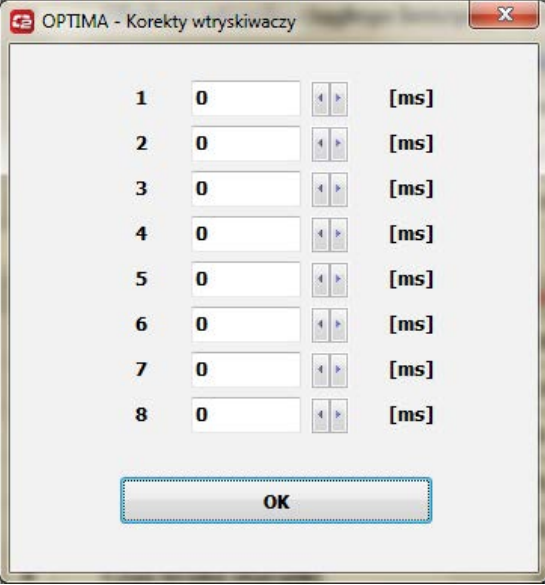

Imagen. 6

**No hay que utilizar esta opción en caso de una instalación mal instalada o en caso de una instalación explotada y sus componentes no funcionan correctamente**

### **2.6. Elección de sensores**

|                          | <b>Sensores</b>                                |  |
|--------------------------|------------------------------------------------|--|
| Sensor de nivel del gas  | $\left\  \cdot \right\ $ 90 $\Omega$ creciendo |  |
| Sensor de temp. Reductor | $10k\Omega$                                    |  |
| Sensor de temp. Gas      | $10k\Omega$                                    |  |

Imagen. 7 (elección de sensores)

- » **Temp. reductor**  Elección de tipo de sensor de temperatura instalado. Sensor que acompaña el equipo Optima es 10kohm.
- » **Temp. Gas** Elección de tipo de sensor de temperatura instalado. Sensor que acompaña el equipo Optima es 10kohm.

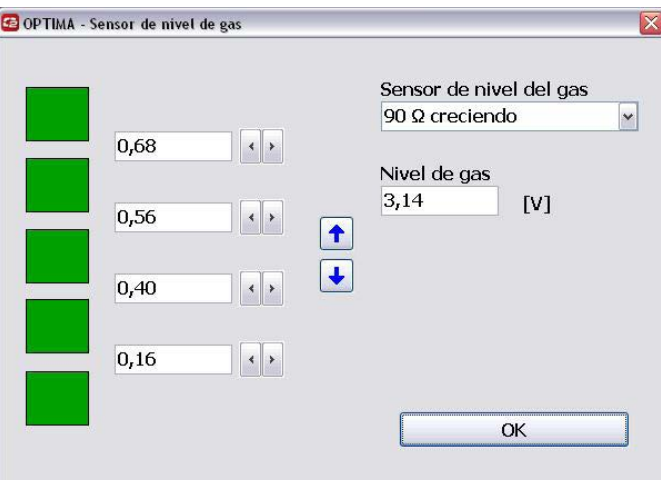

Imagen. 8 (ventana de regulación del indicado del nivel de gas)

» **Nivel del gas** – Elección del sensor de nivel instalado en el tanque. Tras la elección [….] tenemos la posibilidad de mas preciso ajuste de indicado en la centralita a base de cambio tensión de corriente en distintos escalones de indicado (diodos led en centralita)..

### **2.7. Ajuste de condiciones de pase a gas**

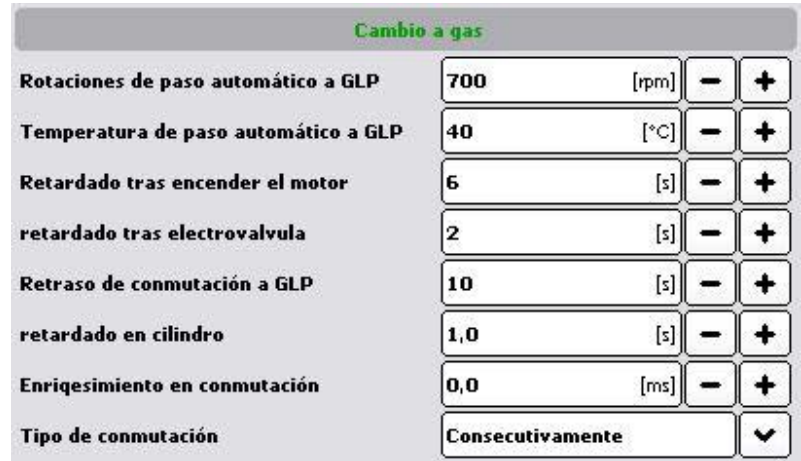

Imagen. 9 (parámetros de pase a gas - visualización)

- » **RPM de paso automático** RPM en cuales el vehículo pasa a funcionamiento con el gas.
- » **Temp. De pase automático** temperatura en cual el vehículo pasa a funcionamiento con gas.
- » **Retraso tras encender el motor** Tiempo que tiene que pasar tras encendido del motor al momento de paso a gas tras cumplir con todas de mas condiciones.
- » **Retraso tras la electro-válvula** regulado el tiempo de encendido de electro-válvula aun antes de pasar a funcionamiento con el gas.
- » **Retraso de conmutación a GLP [s]** tiempo que tiene traspasar para la conmutación a gas tras cumplir con todas condiciones.
- » **Retraso de conmutación entre cilindros [s]** tiempo entre conmutación de siguientes cilindros. Ejemplo: ajustanso1 [s] en motor de 6 cilindros la conmutación completa de gasolina a gas durara (6x1s)=6 segundos.
- » **Enriquecimiento en conmutación** posibilidad de instante in-ponimiento de combustibles en el momento de conmutación necesario en caso de presencia de dificultades en momento de paso de gasolina a gas.
- » **Tipo de conmutación** Manera de conmutación de gasolina a gas.
	- **CONSECUTIVAMENTE** cilindro tras cilindro
	- • **A la vez** todos los cilindros a la vez

### **2.8. Ajuste de condiciones de cambio a gasolina.**

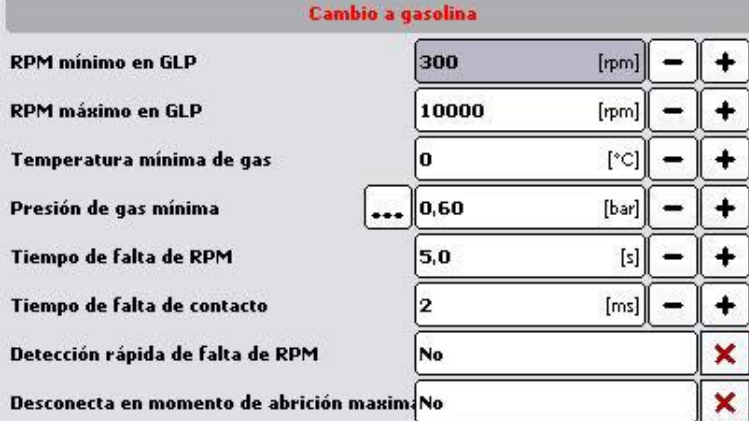

Imagen.10 (condiciones de conmutación a gasolina)

- » **RPM mínimas en glp** RPM por debajo de los ajustados provocara el pase de gas a gasolina automáticamente.
- » **RPM máximas en gas** en momento de detección de RPM por encima de los valores ajustados provocara el pase automático de gas a gasolina.
- » **Temperatura de gas mínima**  si se detecta la temperatura por debajo de los valores ajustados provocara el pase automático de gas a gasolina.
- » **Presión de gas mínima [bar]** si se detecta la presión por debajo de los valores ajustados provocara el pase automático de gas a gasolina. Opciones adicionales

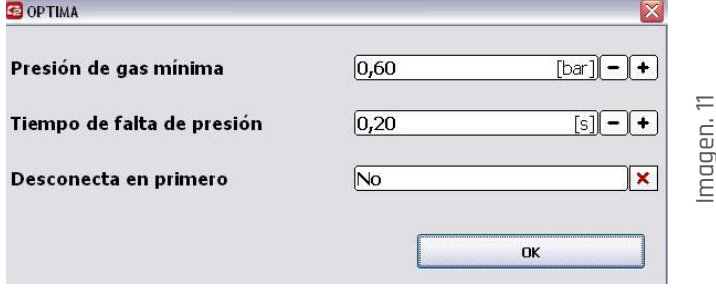

- » **Tiempo de falta de presión [s]**  es tiempo en la que la presión de gas puede estar por debajo de valor marcado para que pase a funcionamiento con gasolina.
- » **Desconecta en primera:**
	- • **SI** sistema tras detección valores de presión por debajo de los marcados y tras pasar el tiempo de falta de presión pasara a funcionamiento con gasolina con indicación sonora de la centralita.
	- • **NO** sistema tras detección valores de presión por debajo de los marcados y tras pasar el tiempo de falta de presión pasara primero uno de los cilindros a funcionamiento con gasolina para rebajar consumo del gas y si la situación se mantendrá el controlador seguirá pasando los cilindros consecutivos hasta que se conmutara completamente a gasolina. Este modo de funcionamiento se grabara en en la ventana de diagnostico como funcionamiento en dos combustibles llamado "MIX"
- » **Tiempo de falta de RPM**  Posibilidad de regulación del tiempo tras el cual se tienen que cerrar electoválvulas y inyectores si la señal de RPM ha desaparecido. Para la opción de lectura de RPM de Inyectores el tiempo elegido debería de tener el valor de 5s.
- » **Tiempo de falta de llave** Posibilidad de regulación de tiempo tras el cual se cerraran las electroválvulas y inyectores al no obtener la señal de la llave.
- » **Detención rápida de falta de RPM** En caso de que el vehículo tras su des-conexión esta alimentado con gas hay que marcar esta opción.
- » **Desconecta en momento de abricion máxima**  Si esta opción sera escogida (SI) entonces en caso si el inyector obtiene máximo tiempo de ser abierto (ejemplo en caso de tener la boquilla de inyección demasiado pequeña o en caso de presión demasiado baja) y el inyector de gas no podrá alimentar suficientemente al motor – automáticamente pasara a funcionamiento con gasolina por cilindros que no puede alimentar. Y en caso de marcar esta opción (NO) el vehículo funcionara con el gas incluso en el momento de obtener ,,abricion máxima" del inyector.

### **2.9. Opciones**

Opciones adicionales del controlador.

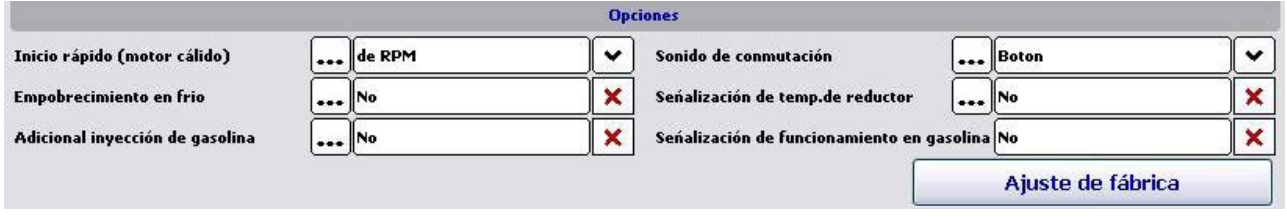

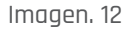

- » **Arranque rapido / motor caliente** Marcando esta opción permitirá arranque el vehículo con el motor caliente directamente utilizando el gas. Escojamos entre dos opciones:
	- • **De la llave** Controlador empieza a inyectar el gas tras obtención la señal de la llave. En caso de demorar en arranque hay que escoger la siguiente opción De revoluciones
	- • **De revoluciones** Controlador empieza la inyección de gas y abre las electro-válvulas tras detección de revoluciones.
- » **Empobrecimiento en motor frió** La opción usamos cuando detectamos que el motor en frió recibe demasiado combustible los parámetros escojamos de modo que tras la conmutación a gas no de tirones en momento de aceleración. Se utiliza sobre todo para los vehículos del grupo VAG para temperaturas 40 grados.

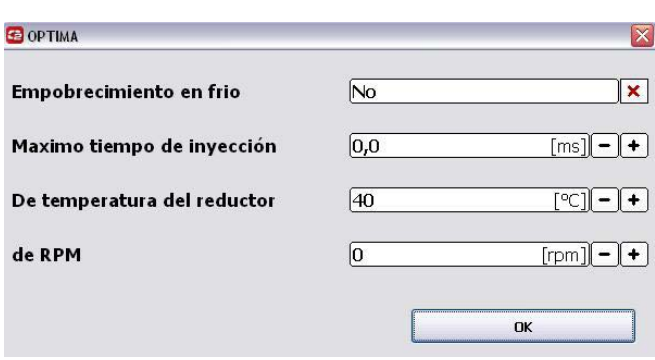

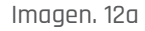

» **Inyección extra de gasolina** – Opción permite enriquecimiento de mezcla por adicional parte de gasolina en indicados margenes del funcionamiento del motor. Opción hay que usar racionalmente y no pasar valor añadido de gasolina por encima de 2ms y en revoluciones bajas del motor.

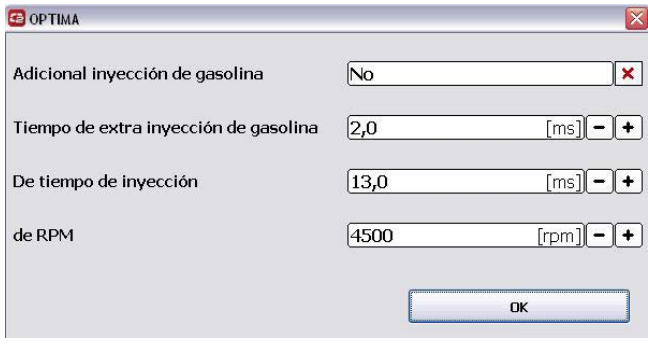

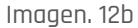

» **Sonido de conmutación –** Tras abril la opción […] tenemos disponibles 4 opciones.

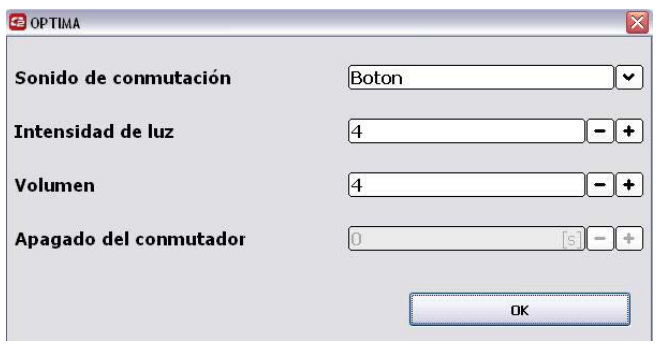

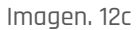

- • **Apagada –** Centralita señaliza solo el momento de cuando se acaba el gas
- **BOTÓN** Centralita señaliza el momento de pulsar el botón
- FINAL DE CONMUTACIÓN centralita señaliza el momento de pulsar el botón y en el momento de a ver acabado la conmutación.
- • **Tras cada cilindro –** centralita señaliza el momento de pulsar el botón y conmutación de cada uno de los cilindros.
- • **Intensidad de la luz** Posibilidad de regulación de intensidad de la luz LED que emite centralita.
- Volumen Posibilidad de regulación de volumen que emite centralita.
- » **Seńalización de temp. del reductor**  Opción permite el ajuste del alarma para la temperatura del reductor ajustada. En caso opción encendida el vehículo tras obtención la

temperatura ajustada se conmute a gas y el diodo verde ,,MODE" estará parpadeando y tras llegar a la temperatura ajustada en esta opción el diodo verde ,,MODE" dejara de parpadear y la centralita emite la señal que el reductor llego a la temperatura ajustada en la opción. Ejemplos de aplicación: Opción necesaria en caso cuando el reductor no es suficientemente recalentado para para tender toda la potencia del motor sin consecuencia del congelamiento del circuito del gas (temp. Por debajo de 25 grados), pero suficiente para que el vehículo circule correctamente sin cargas elevadas para el motor. Tras llegar a la temperatura de signalización ajustada en la opción (por ejemplo 40 grados) tendremos la constancia que el reductor ya dispone de temperatura suficiente para atender el motor con toda su potencia. Si la opcion se usara con responsabilidad reduce significa-mente el consumo de gasolina por reducir el tiempo de funcionamiento del motor con este combustible.

» **Sygnalización de funcionamiento en gasolina –** encendido de esta opción se activa el sonido tras los 10 segundos desde el momento de aranque del motor para acordarnos que la centralita esta ajustada en modo de funcionamiento en gasolina diodo "Mode" rojo.

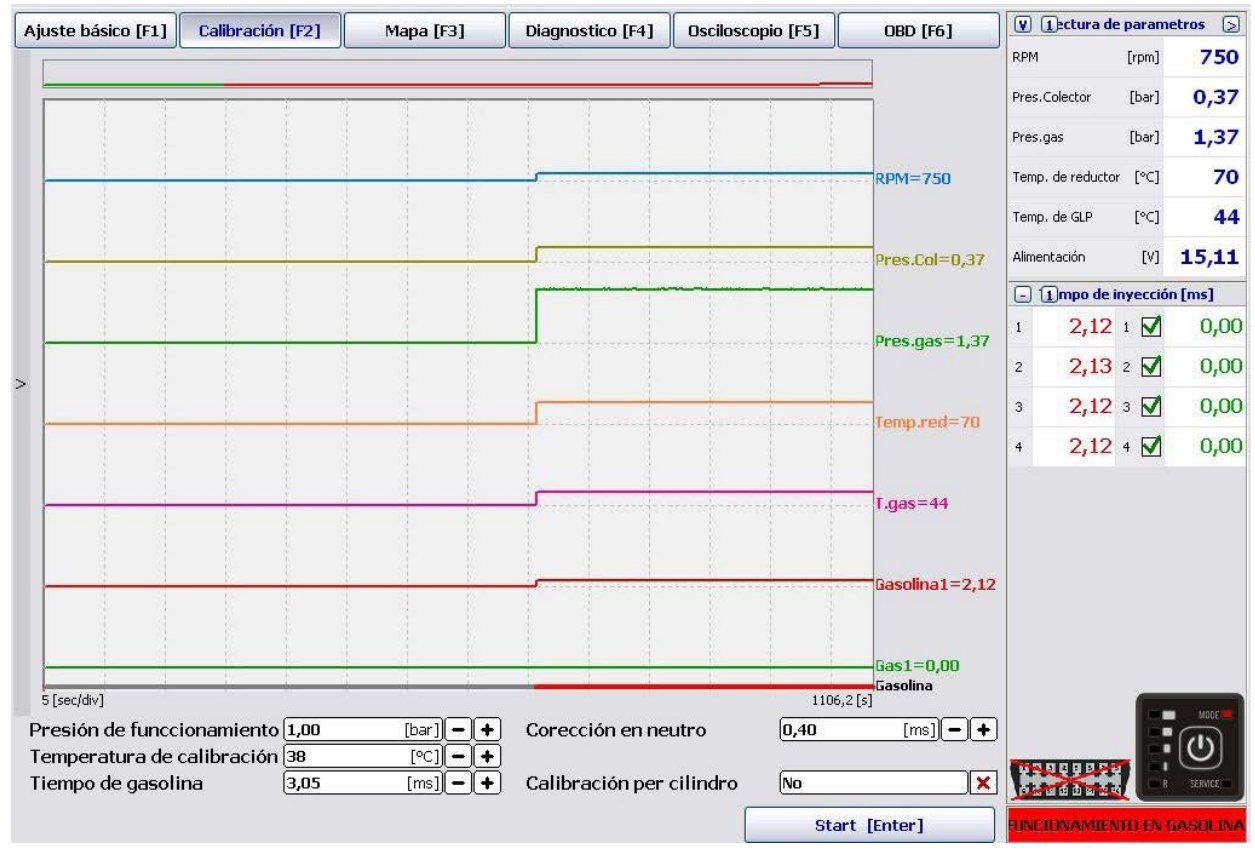

# **3. Calibración**

Imagen. 13

Antes de empezar la calibración tenemos posibilidad de elección de modo y parámetros de calibración:

- » **Presión de funcionamiento [bar]**  presión de gas en el momento de calibración (el sistema lo ajusta automáticamente en momento de calibración).
- » **Temperatura de calibración** temperatura de gas en el momento de calibración (el sistema lo ajusta automáticamente en momento de calibración).
- » **Tiempo de gasolina** valor de tiempo de inyección de gasolina en neutro en momento de calibración (el sistema lo ajusta automáticamente en momento de calibración).
- » **Corrección en neutro**  La corrección de tiempos en neutro el sistema lo ajusta automáticamente.
- » **Calibración por cilindro** (Sugerido ajuste (NO) ajustando (SI) provocara calibración y comprobación de correcto funcionamiento en cada uno de los cilindros que provocara alargamiento drástico del tiempo de calibración.

### **3.1. Proceso de calibración**

En momento de calibración el vehículo tiene que funcionar en neutro. Si en el momento de calibración el tiempo de inyección de gas sera mas corto que en gasolina puede significar imprescindible necesidad de cambio de las boquillas de inyección en los inyectores lo que sugerirá el programa a base de un comunicado.

En la mayoría de los casos tras la primera calibración la corrección en neutro esta en margenes entre 0,8ms – 1,2ms. Sin embargo si tras la calibración la corrección oscila por debajo de los 0,8ms significa que las boquillas del inyector son demasiado grandes y en caso de la corrección por encima de los 1,2ms son demasiado pequeñas.

Tras la calibración hay que procesar el recolectado de las mapas. Recolección de las mapas podemos realizar a dos modos con el PC conectado y desconectado (en modo de PC conectado podemos revisar en que puntos aun debemos recoger la mapa).

Nos aseguramos si el vehículo esta funcionando con gasolina (en la centralita observamos si el diodo LED luce en color rojo. Posteriormente realizamos una ruta de aproxima-mente 5km con distintos modos de conducción en caso de realizar-lo con el PC conectado podemos verificar en apartado de ,,Mapas" que puntos del mapa nos quedan para recolectar. aproxima-mente 5km con distintos modos de conducción en caso de realizar-lo con el PC conectado podemos verificar en apartado de "Mapas" que puntos del mapa nos quedan para recolectar.

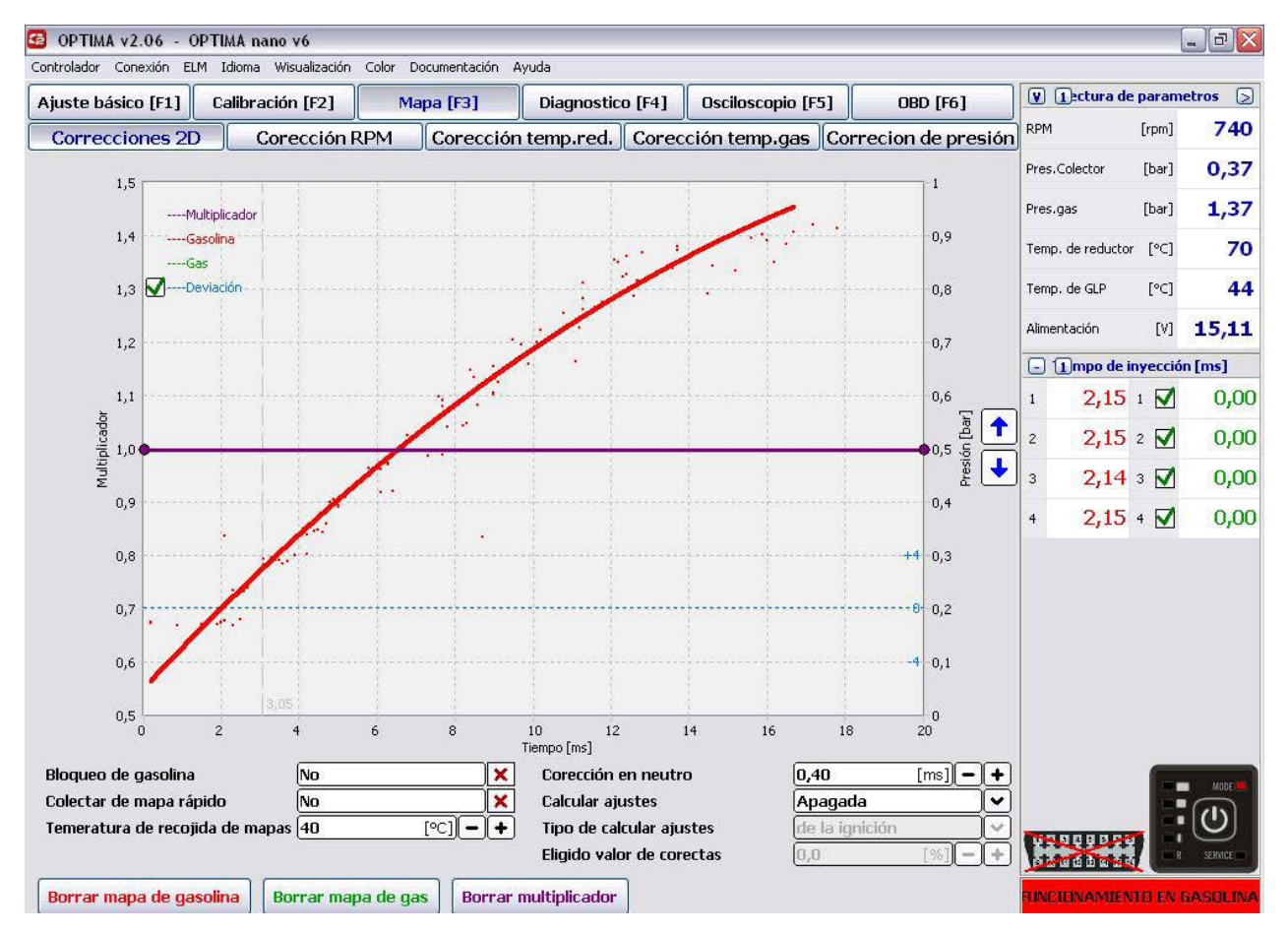

Imagen. 14

Siguiente etapa de calibración es conmutar la instalación a funcionamiento con el gas (luz verde MODE en la centralita) y realización de recolectado de mapa en combustible de gas en modo de conducción similar al de gasolina. Mapa de inyecciones se en gas se creara en color verde en el sistema.

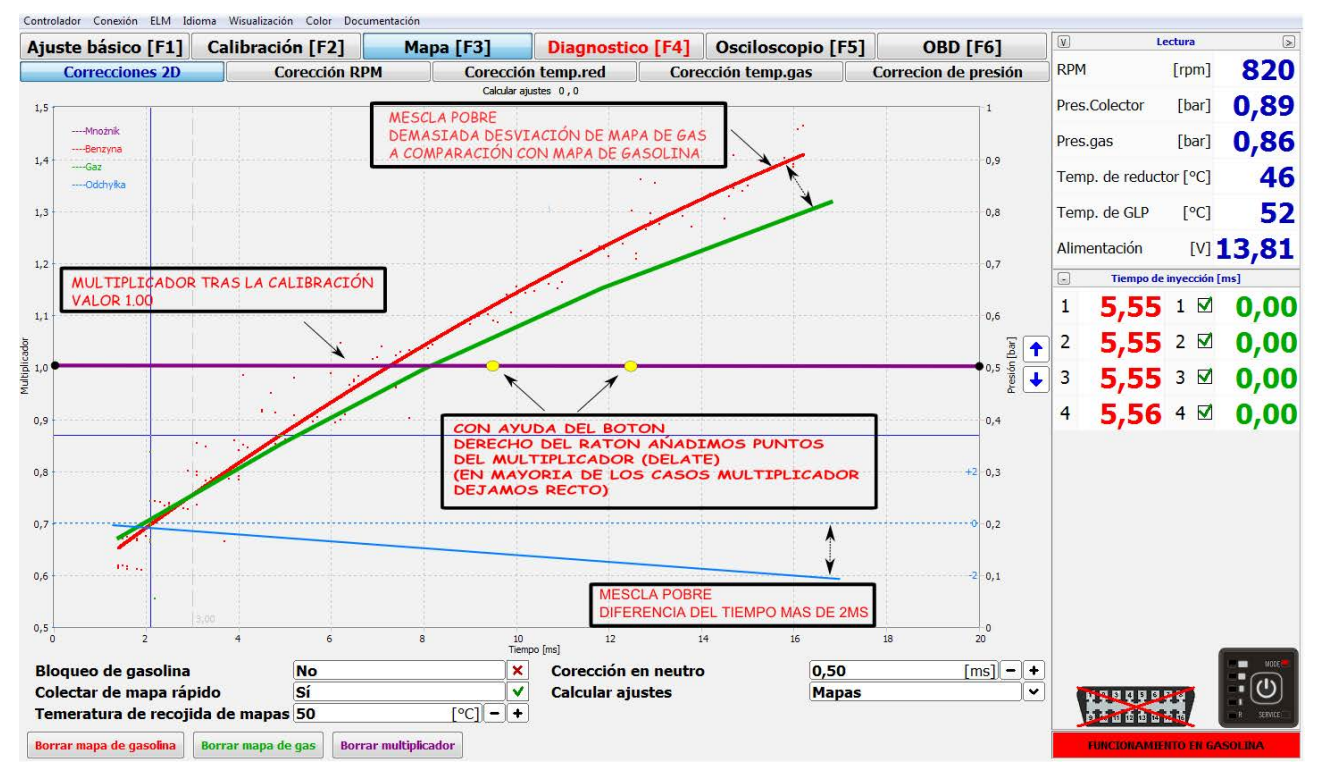

Imagen. 15

Tras recolección y creación del mapa de gasolina y gas podemos verificar la diferencia de funcionamiento con el gas frente a gasolina. En caso demostrado el mapa del gas (verde) como la desviación (linea azul) sugieren la mezcla pobre en combustible de gas. Se debería de subir el multiplicador y realizar siguiente recolección del mapa de gas.

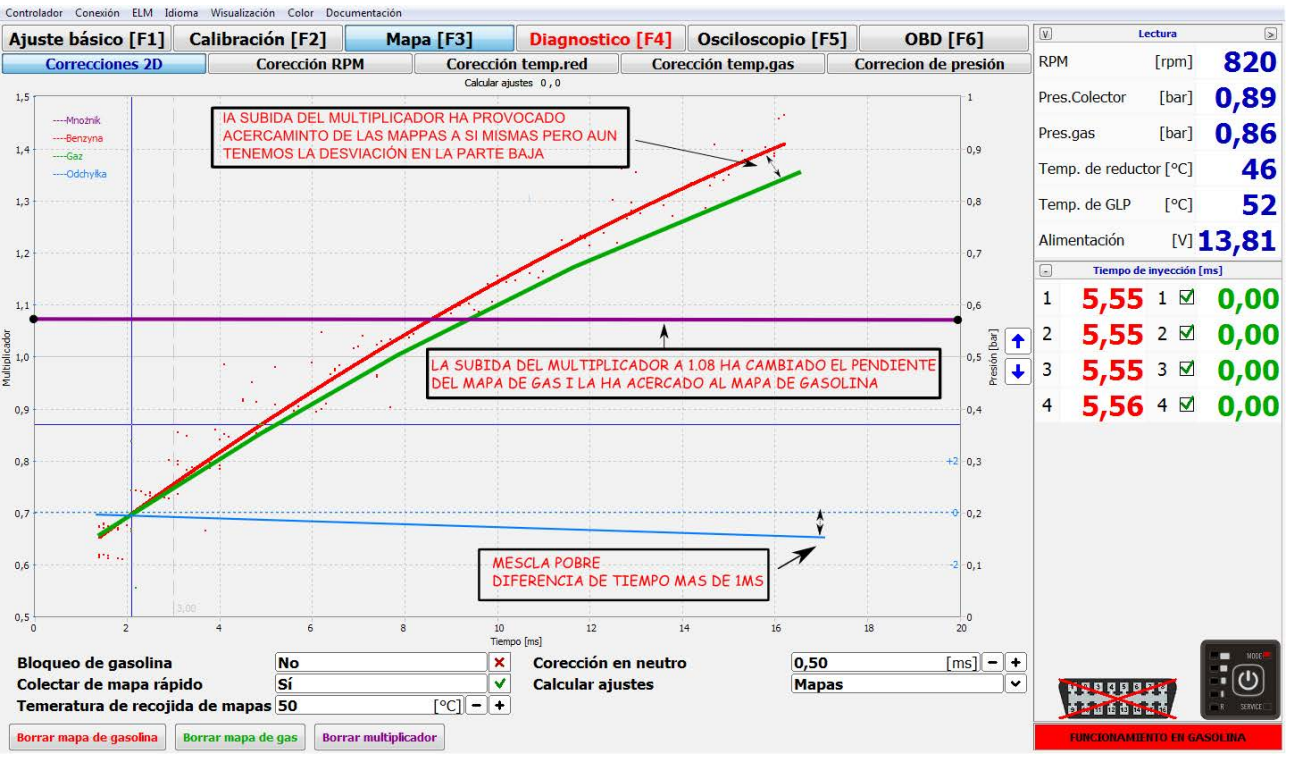

Imagen. 16

Tras subir el multiplicador (en caso de mezcla pobre) y realización de nuevo recolectado de mapa del gas observamos que funcionamiento en gas se nos acerco al funcionamiento en gasolina pero aun sigue siendo la mezcla demasiado pobre.

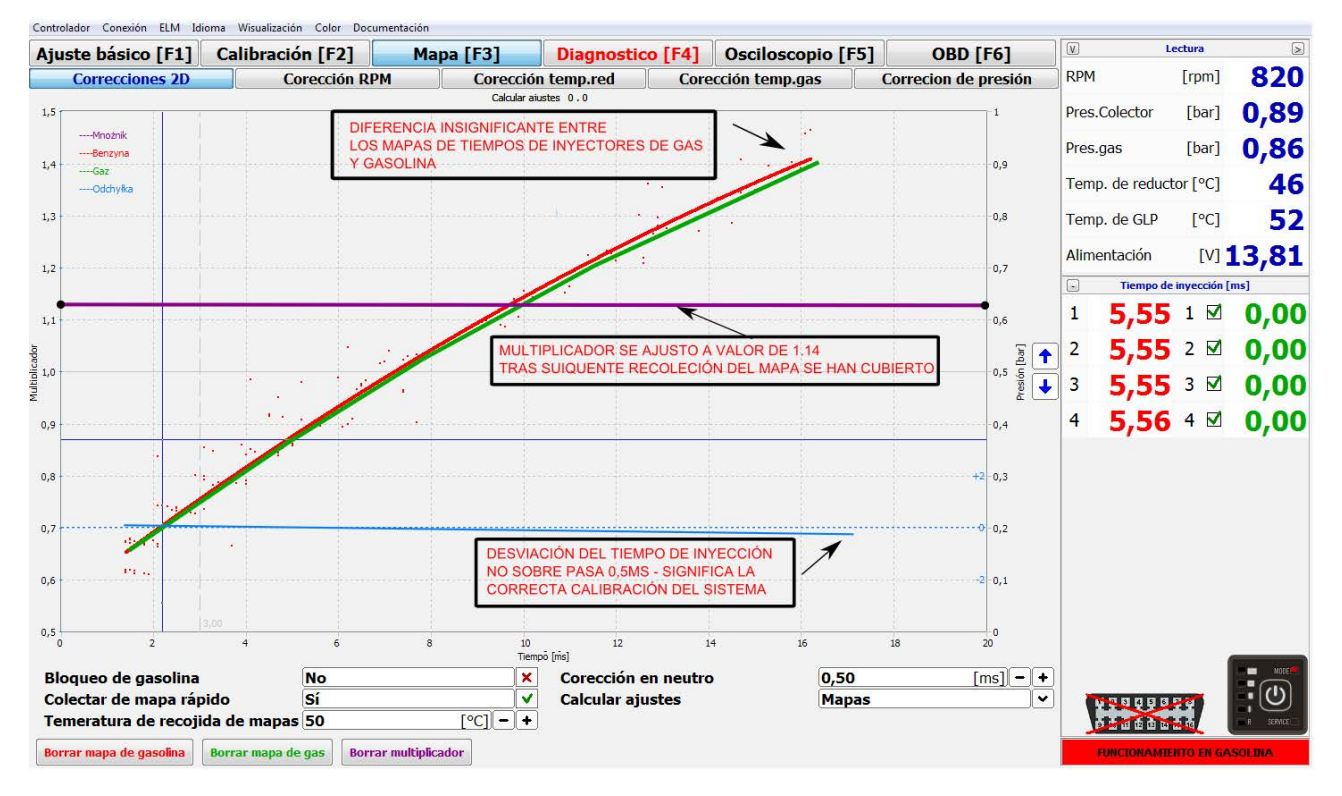

Imagen. 17

Tras correcta subida del multiplicador - mapa de gas y de gasolina se han acercado y parecen ser similares lo que significa que hemos llegado a condiciones optimas lo que tambien sugiere la linea recta azul de desviación.

#### **Cada correcta en la linea del multiplicador sera visualizada en el mapa del gas tras siguiente recolectado del mapa en dado rango de recolección de tiempos de inyección.**

El sistema hay que reconocer que esta correctamente calibrado cuando las mapas de gasolina y gas son muy similares y linea de desviación de las mapas no sobrepasa +/- 0,5ms.

En apartado "corrección de RPM" también podemos verificar precisión de las mapas recolectadas en gasolina y en gas. En apartado **Mapa [F3]> corrección de RPM > desviación de tiempos de inyección** (cambio con tecla **[F8]** o botones en el programa).

Estamos viendo a base de que rango de funcionamiento del motor ha sido creada el mapa 2D. Los cuadros de color rojo muestran rangos de funcionamiento recolectados para la creación del mapa de gasolina y verdes de gas sin embargo en color blanco se nos muestran las diferencias entre los tiempos de inyección en los dos combustibles.

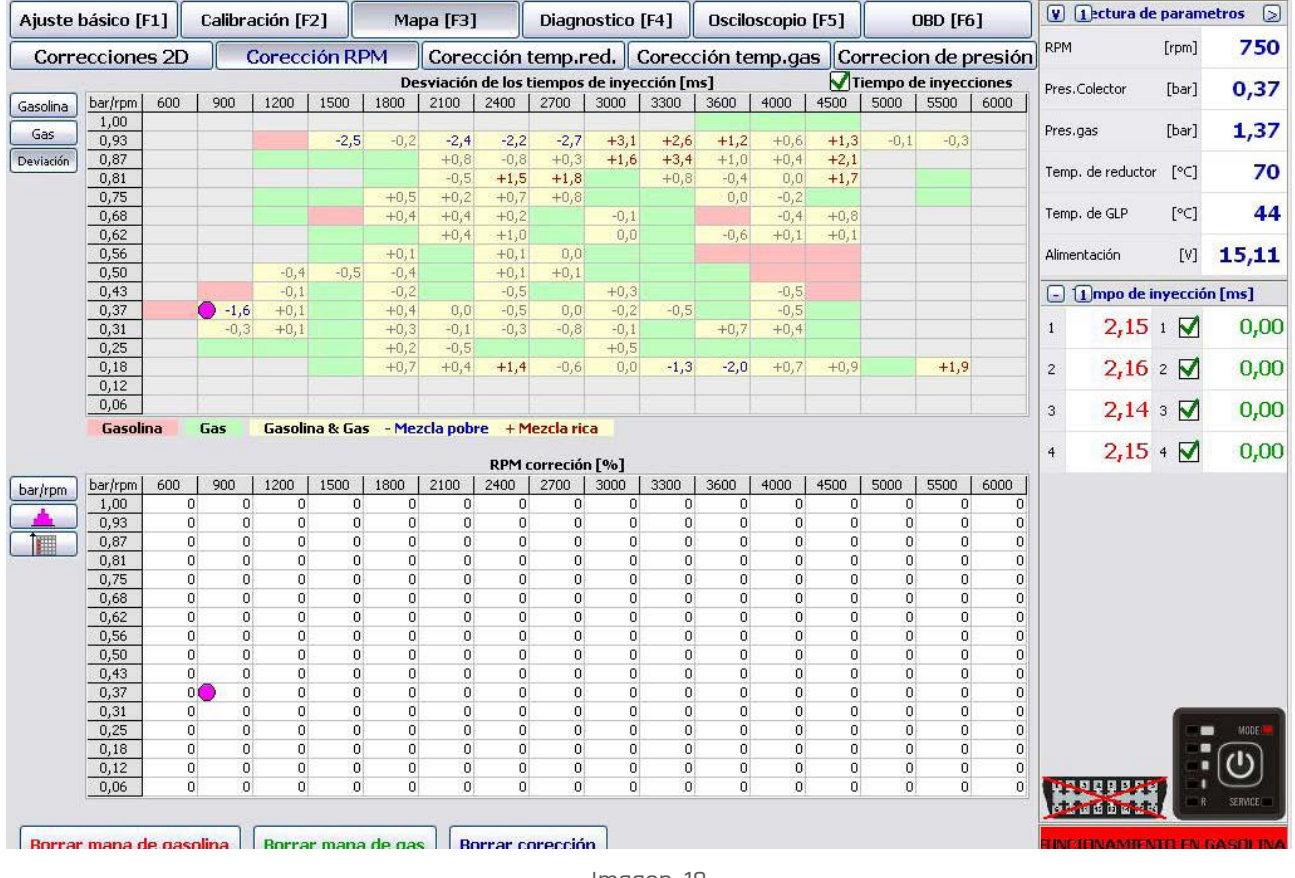

Imagen. 18

Recolección de las mapas de gasolina y gas podemos realizar sin necesidad de PC conectado, pero recolección con el PC conectado nos deja la posibilidad de observar la recolección y deja la posibilidad de incluir las correctas directamente tras cortas analizas del mapa.

### **3.2. Función de adaptación**

Adicionalmente aparte de una calibración estándar disponemos de elección adaptación y el momento en cual se realizara.

Adaptación

» **Mapa de tiempos de inyección –** Es la adaptacion apoyada a base de recolectados tiempos de inyeccion de gasolina y gas en el apartado correcta de RPM.

- » **Al mapa OBD de gasolina**  Es la adaptacion apoyada a base de las correctas corto y largo plazo en apartado de OBD>correcciones de RPM
- » **Para valores ańadidos a correciones OBD** opción permite ańadir propios valores de correciones OBD a los que el controlador se estara adaptando.
	- • **Valores de correctas ańadidas** Aqui deberiamaos de colocar la media de las corectas STFT y LTFT segun los valores que maracsan en gasolina. Ejemplo para los valores STFT=-5 i LTFT=5 la media entre los valores sera el 0, es el vaolor que deberiamos de colocar. La opción podemos usar sin necesidad de conducción en gasolina..

#### **Calibración sin necesidad de conducir en gasolina (es obligatoria la conexión con OBD)**

Si somos capaces de verificar a que valores están llegando las correctas del controlador de gasolina (media STFT, LTFT) podemos ajustar el sistema por calibración por OBD. Tras la calibración en neutro escojamos **Mapa > Correcciones 2D > calcular ajustes > OBD para valor añadido.**

#### **Tipo de adaptación > adaptación continua**

#### **Valor añadido de corrección > ejemplo: 0,0**

Tras la conducción aproximadamente los 20km solo con gas el sistema automáticamente ajustara el multiplicador y la corrección en neutro de modo que las correctas medias OBD para STFT y LTFT se mantenga en valor añadido lo que podemos comprobar en mapa de corrección de RPM en apartado de OBD (mapa verde).

| Ajuste básico [F1] |                         |                                  | Calibración [F2]                  |                                  |                                  | Mapa [F3]           |                            |                               | <b>Diagnostico [F4]</b>          |                 | <b>Osciloscopio [F5]</b><br>OBD [F6] |                                  |                                  |                            |                                  |                                         | <b>1</b> ectura de parametros<br>$\circ$<br><b>Q</b> |                |                                |              |             |
|--------------------|-------------------------|----------------------------------|-----------------------------------|----------------------------------|----------------------------------|---------------------|----------------------------|-------------------------------|----------------------------------|-----------------|--------------------------------------|----------------------------------|----------------------------------|----------------------------|----------------------------------|-----------------------------------------|------------------------------------------------------|----------------|--------------------------------|--------------|-------------|
|                    | Correcciones 2D         |                                  | <b>Corección RPM</b>              |                                  |                                  | Corección temp.red. |                            |                               |                                  |                 |                                      |                                  |                                  |                            |                                  | Corección temp.gas Correcion de presión | <b>RPM</b><br>[rpm]                                  |                |                                | $\bf{0}$     |             |
|                    |                         |                                  |                                   | Tiempos de inyección en gas [ms] |                                  |                     | Tiempo de inyecciones      |                               |                                  |                 |                                      |                                  |                                  | Pres.Colector              | [bar]                            | 0,37                                    |                                                      |                |                                |              |             |
| Gasolina           | bar/rpm                 | 600                              | 900                               | 1200                             | 1500                             | 1800                | 2100                       | 2400                          | 2700                             | 3000            | 3300                                 | 3600                             | 4000                             | 4500                       | 5000                             | 5500                                    | 6000                                                 |                |                                |              |             |
| Gas                | 1,00<br>0.93            |                                  |                                   |                                  | 14,6                             | 12,6                | 15,2                       | 15,9                          | 16,4                             | 13,4            | 13,4                                 | 16,6<br>14,4                     | 16,6<br>15,3                     | 17,5<br>15,4               | 17.9                             | 17,5                                    |                                                      | Pres.gas       |                                | [bar]        | 1,37        |
| Deviación          | 0,87<br>0,81            |                                  |                                   | 11.4                             | 11,1                             | 12,6                | 10,5                       | 13,5                          | 12,0                             | 10,8            | 11,8                                 | 12,6                             | 14,2                             | 14,1<br>12,8               |                                  | 14,6                                    |                                                      |                | Temp. de reductor              | [°C]         | 70          |
|                    | 0,75                    |                                  |                                   | 13,2                             | 11,7                             | 12,5<br>9,2         | 11,3<br>9,9                | 9,8<br>8,8                    | 9,8<br>9,7                       | 10,3<br>9,4     | 11,0<br>10,1                         | 11,7<br>10,2                     | 12,6<br>11,4                     | 11,9                       |                                  | 11,9                                    |                                                      |                |                                |              |             |
|                    | 0,68                    |                                  |                                   | 9,2                              |                                  | 8,5                 | 8,1                        | 8,8                           | 8,6                              | 8,5             | 8,3                                  |                                  | 10,3                             | 10,3                       |                                  |                                         |                                                      |                | Temp. de GLP                   | [°C]         | 44          |
|                    | 0,62                    |                                  |                                   |                                  | 9,9                              | 8,7                 | 7,3                        | 7,6                           | 7,8                              | 7,7             | 7,6                                  | 8,2                              | 8,9                              | 8,9                        |                                  |                                         |                                                      |                |                                |              |             |
|                    | 0,56                    |                                  |                                   |                                  | 7,1                              | 6,8                 | 6,9                        | 6,7                           | 7,1                              | 7,1             | 7,2                                  |                                  |                                  |                            |                                  |                                         |                                                      |                | Alimentación                   | [V]          | 15,11       |
|                    | 0,50                    |                                  |                                   | 6,3                              | 6,6                              | 6,2                 | 5,9                        | 6,2                           | 6,2                              | 6,2             | 5,9                                  | 6,4                              |                                  |                            |                                  |                                         |                                                      |                |                                |              |             |
|                    | 0,43<br>0,37            |                                  |                                   | 5,1                              | 4,9                              | 5,0<br>4,2          | 5,5                        | 5,4                           | 5,5                              | 4,9             | 5,4                                  | 5,1                              | 6,6                              |                            |                                  |                                         |                                                      |                | $\Box$ 1 mpo de inyección [ms] |              |             |
|                    | 0,31                    |                                  | 3,7<br>3,4                        | 4,1<br>3,5                       | 4,4<br>3,9                       | 3,4                 | 4,4<br>3,5                 | 5,0<br>3,8                    | 4,1<br>3,9                       | 4,5<br>3,4      | 4,7<br>3,7                           | 5,0<br>3,2                       | 5,2<br>3,8                       | 4,5<br>4,5                 |                                  |                                         |                                                      | $\mathbf{1}$   | $2,13 \pm 7$                   |              | 0,00        |
|                    | 0,25                    |                                  | 3,2                               | 2.9                              | 2,5                              | 2,4                 | 2,8                        | 2,4                           | 3,2                              | 2,2             | 2,5                                  | 2,7                              | 0,5                              | 3,8                        |                                  |                                         |                                                      |                |                                |              |             |
|                    | 0,18                    |                                  |                                   |                                  | 2,1                              | 1.6                 | 0,5                        | 0,5                           | 2.1                              | 2.0             | 1,5                                  | 2.2                              | 1,3                              | 1,2                        | 0,3                              | 0,6                                     |                                                      | $\overline{2}$ | $2,13 \; z \; \nabla$          |              | 0,00        |
|                    | 0,12                    |                                  |                                   |                                  |                                  |                     |                            |                               |                                  |                 |                                      |                                  |                                  |                            |                                  |                                         |                                                      |                |                                |              |             |
|                    | 0,06                    |                                  |                                   |                                  |                                  |                     |                            |                               |                                  |                 |                                      |                                  |                                  |                            |                                  |                                         |                                                      | 3              | $2,12$ 3 $\overline{\sqrt{}}$  |              | 0,00        |
|                    |                         |                                  |                                   |                                  |                                  |                     |                            |                               | RPM correción [%]                |                 |                                      |                                  |                                  |                            |                                  |                                         |                                                      | $\overline{4}$ | $2,12 + \nabla$                |              | 0,00        |
| bar/rpm            | bar/rpm<br>1,00         | 600<br>$\overline{0}$            | 900<br>$\overline{0}$             | 1200<br>$\overline{0}$           | 1500<br>$\overline{0}$           | 1800<br>0           | 2100<br>$\theta$           | 2400<br>0                     | 2700<br>$\overline{0}$           | 3000<br>$\circ$ | 3300<br>$\overline{0}$               | 3600<br>o                        | 4000<br>$\overline{0}$           | 4500<br>$\Omega$           | 5000<br>$\overline{0}$           | 5500<br>n                               | 6000<br>$\Omega$                                     |                |                                |              |             |
|                    | 0,93                    | $\overline{0}$                   | $\overline{0}$                    | $\overline{0}$                   | $\overline{0}$                   | 0                   | $\overline{0}$             | $\overline{0}$                | $\overline{0}$                   | $\sigma$        | $\overline{0}$                       | $\sigma$                         | $\overline{0}$                   | O.                         | $\overline{0}$                   | n.                                      | o                                                    |                |                                |              |             |
| 囲                  | 0,87                    | $\overline{0}$                   | $\overline{0}$                    | $\overline{0}$                   | $\overline{0}$                   | 0                   | $\Omega$                   | $\overline{0}$                | $\Omega$                         | $\overline{0}$  | $\theta$                             | $\overline{0}$                   | $\overline{0}$                   | $\Omega$                   | $\overline{0}$                   | $\mathbf 0$                             | $\overline{0}$                                       |                |                                |              |             |
|                    | 0.81                    | $\sigma$                         | $\overline{0}$                    | $\overline{0}$                   | $\mathbf{0}$                     | $\mathbf 0$         | $\Omega$                   | $\mathbf 0$                   | $\Omega$                         | 0               | $\overline{0}$                       | $\overline{0}$                   | $\overline{0}$                   | $\sigma$                   | $\mathbf 0$                      | o                                       | $\overline{0}$                                       |                |                                |              |             |
|                    | 0,75                    | $\overline{0}$                   | $\overline{0}$                    | $\overline{0}$                   | $\mathbf{0}$                     | $\overline{0}$      | $\theta$                   | o                             | $\overline{0}$                   | O               | $\mathbf{0}$                         | o                                | $\overline{0}$                   | $\Omega$                   | $\mathbf{0}$                     | n.                                      | $\overline{0}$                                       |                |                                |              |             |
|                    | 0,68                    | $\overline{0}$                   | $\overline{0}$                    | $\overline{0}$                   | $\overline{0}$                   | $\overline{0}$      | $\overline{0}$             | $\overline{0}$                | $\overline{0}$                   | $\overline{0}$  | $\overline{0}$                       | $\overline{0}$                   | $\overline{0}$                   | $\sigma$                   | $\overline{0}$                   | $\overline{0}$                          | $\overline{0}$                                       |                |                                |              |             |
|                    | 0,62<br>0,56            | $\overline{0}$<br>$\overline{0}$ | $\overline{0}$<br>$\Omega$        | $\overline{0}$<br>$\overline{0}$ | $\overline{0}$<br>$\overline{0}$ | $\overline{0}$<br>0 | $\overline{0}$<br>$\Omega$ | $\overline{0}$<br>Ō.          | $\overline{0}$<br>$\overline{0}$ | Ō.<br>0         | $\ddot{\mathbf{0}}$<br>$\theta$      | $\overline{0}$<br>$\sigma$       | $\overline{0}$<br>$\overline{0}$ | $\Omega$<br>$\overline{0}$ | ö<br>$\mathbf{0}$                | n<br>O.                                 | $\overline{0}$<br>$\overline{0}$                     |                |                                |              |             |
|                    | 0,50                    | $\overline{0}$                   | $\overline{0}$                    | $\overline{0}$                   | $\mathbf{0}$                     | $\overline{0}$      | $\overline{0}$             | o                             | $\overline{0}$                   | o               | $\overline{0}$                       | $\overline{0}$                   | $\overline{0}$                   | $\Omega$                   | $\overline{0}$                   | o                                       | $\overline{0}$                                       |                |                                |              |             |
|                    | 0,43                    | $\Omega$                         | $\Omega$                          | $\Omega$                         | $\Omega$                         | $\overline{0}$      | $\Omega$                   | $\Omega$                      | $\Omega$                         | ö               | $\Omega$                             | $\Omega$                         | $\overline{0}$                   | $\Omega$                   | $\Omega$                         | ö                                       | $\sigma$                                             |                |                                |              |             |
|                    | 0,37                    | $\overline{0}$                   | $\overline{0}$                    | $\Omega$                         | $\Omega$                         | $\overline{0}$      | $\Omega$                   | $\Omega$                      | $\Omega$                         | $\Omega$        | $\Omega$                             | $\Omega$                         | $\overline{0}$                   | $\Omega$                   | $\Omega$                         | $\Omega$                                | $\overline{0}$                                       |                |                                |              |             |
|                    | 0,31                    | $\circ$                          | $\Omega$                          | $\Omega$                         | $\Omega$                         | $\Omega$            | $\Omega$                   | $\overline{0}$                | $\Omega$                         | O.              | $\Omega$                             | $\Omega$                         | $\Omega$                         | $\Omega$                   | $\Omega$                         | Ō                                       | $\overline{0}$                                       |                |                                |              |             |
|                    | 0,25                    | $\mathbf 0$                      | $\overline{0}$                    | $\overline{0}$                   | $\overline{0}$                   | $\overline{0}$      | $\overline{0}$             | ō                             | $\mathbf{0}$                     | ö               | $\Omega$                             | $\overline{0}$                   | $\overline{0}$                   | $\mathbf{0}$               | $\overline{0}$                   | Ō                                       | $\overline{0}$                                       |                |                                |              | <b>MODE</b> |
|                    | 0,18                    | $\overline{0}$                   | $\overline{0}$                    | $\overline{0}$                   | $\overline{0}$                   | $\overline{0}$      | $\overline{0}$             | $\overline{0}$                | $\Omega$                         | $\mathbf{0}$    | $\overline{0}$                       | $\overline{0}$                   | $\overline{0}$                   | $\mathbf{0}$               | $\overline{0}$                   | o                                       | $\overline{0}$                                       |                |                                |              |             |
|                    | 0,12<br>0,06            | $\overline{0}$<br>n.             | $\vert 0 \vert$<br>$\overline{0}$ | $\overline{0}$<br>$\Omega$       | $\overline{0}$<br>$\overline{0}$ | $\mathbf 0$<br>n.   | $\overline{0}$<br>$\Omega$ | $\mathbf 0$<br>$\overline{0}$ | $\overline{0}$<br>n.             | o<br>n.         | $\overline{0}$<br>$\Omega$           | $\overline{0}$<br>$\overline{0}$ | $\overline{0}$<br>$\mathbf{0}$   | $\overline{0}$<br>n.       | $\overline{0}$<br>$\overline{0}$ | $\mathbf 0$<br>n.                       | $\overline{0}$<br>$\overline{0}$                     |                | 03000000                       |              |             |
|                    |                         |                                  |                                   |                                  |                                  |                     |                            |                               |                                  |                 |                                      |                                  |                                  |                            |                                  |                                         |                                                      |                | <b>The search is a search</b>  |              | SERVICE     |
|                    | Borrar mapa de gasolina |                                  |                                   |                                  |                                  | Borrar mapa de gas  |                            |                               | Borrar corección                 |                 |                                      |                                  |                                  |                            |                                  |                                         |                                                      |                |                                | Falta de RPM |             |

Imagen. 18a

#### **Tipos de adaptacióń**

- » **Tras la llave** Adaptación de los parametros se realiza en el momento de apagado y encendido de nuevo del vehiculo.
- » **Adaptación continua** es una adaptación que funciona en todo el momento que funcione el vehiculo y indroduce las corectas en todo el momento.

### **3.3. Correciones 2D**

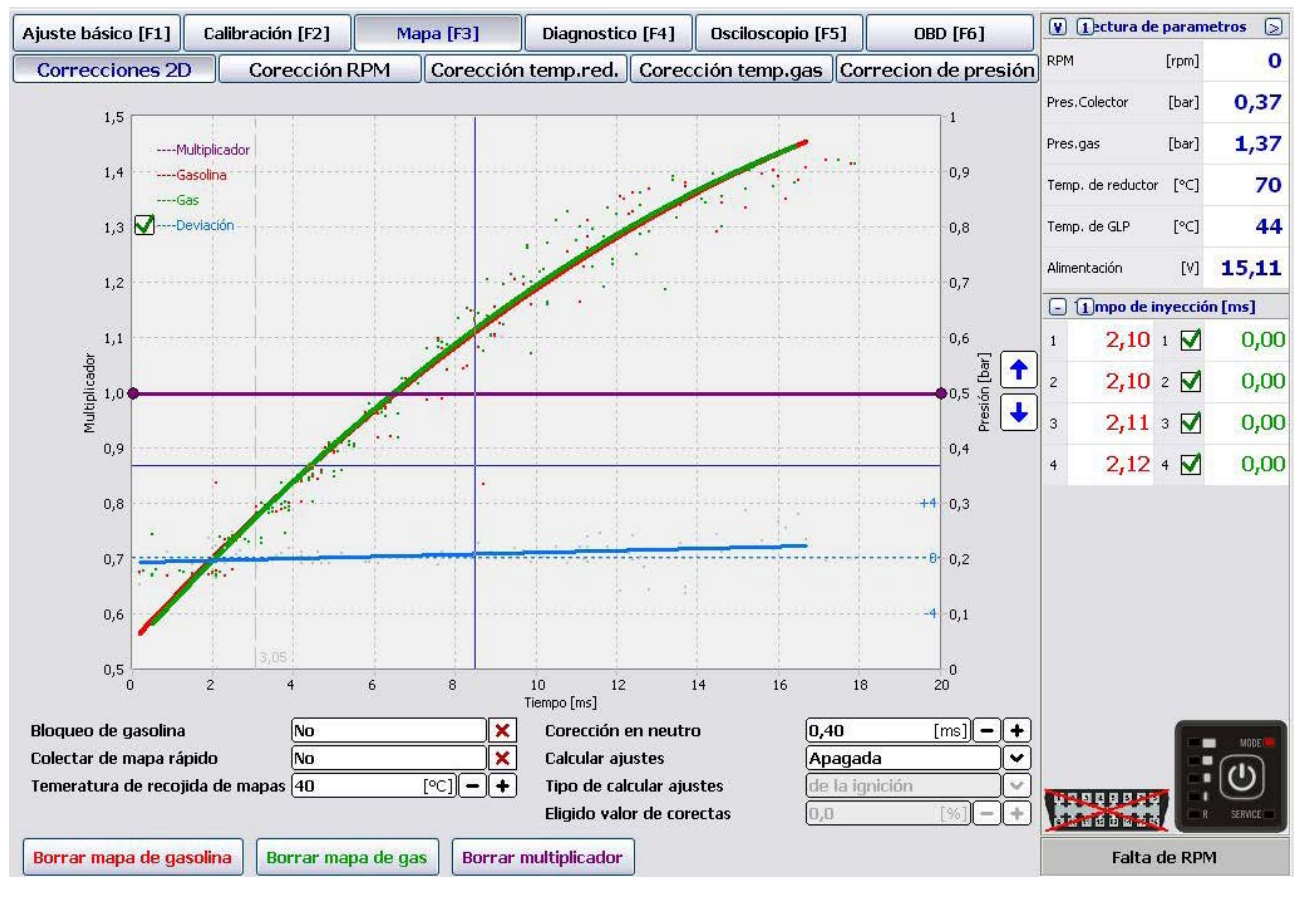

Imagen. 19

En apartado mapa > Correcciones 2D – en esta ventana vemos los gráficos de las mapas del controlador. Los gráficos visualizan los mapas de gasolina y de gas, lo ideal seria que las dos mapas se cubren entre ellas tras la calibración y un recorrido en las mismas circunstancias de carretera, pero en la practica es suficiente si la linea azul de desviación este cerca de linea horizontal y se ajusta a la linea intermitente que indique 0.

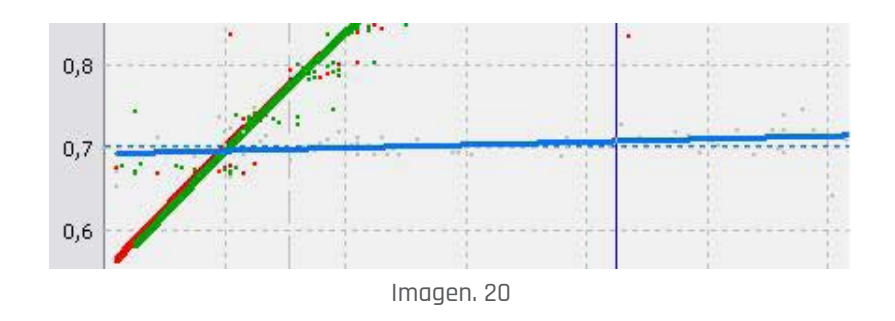

\*Las mismas circunstancias de carretera – Mapa de gasolina i de gas se recogen en la mismas condiciones como: carretera, temperatura, humedad del aire.

**linea roja** – presenta gráfico de tiempo de inyección gasolina(trabajo con la gasolina)

**linea verde** – presenta gráfico de tiempo de inyección gas (funcionamiento con gas)

**Linea purpura** – linea corrección del multiplicador

**Niebieska linia** – linea de desviación

Para el ajuste de corrección del multiplicador podemos usar las flechas que se encuentran al lado del multiplicador, o para ajuste de corrección usamos la tecla izquierda del ratón marcando todo el multiplicador y con la tecla derecha añadimos o quitamos puntos en la linea del multiplicador.

#### **Teclado:**

- $\rightarrow$  flecha a la derecha: facilita el movimiento en la linea del multiplicador a la derecha
- ← flecha a la izquierda: facilita el movimiento en la linea del multiplicador a la izquierda
- ↑ flecha para arriba: sube punto marcado hacia arriba
- ↓ sflecha para abajo: baja el punto marcado para abajo
- [delete] borrado del punto marcado en la corrección

#### **Corrección de RPM:**

Muestra estado de mapas recolectadas en en dados alcances de tiempos de inyeccion.

- » **Rectángulo rojo**  muestra estado de la mapa recolectada en gasolina en dado alcance de tiempo de inyección.
- » **Rectángulo verde** muestra estado del mapa recolectado en gas en dado alcance de tiempo de inyección
- » **Rectángulo amarillo** nos enseña estado del mapa cubierto con valores en gasolina y en gas y los valores indiquen los desvíos de tiempos de inyección.

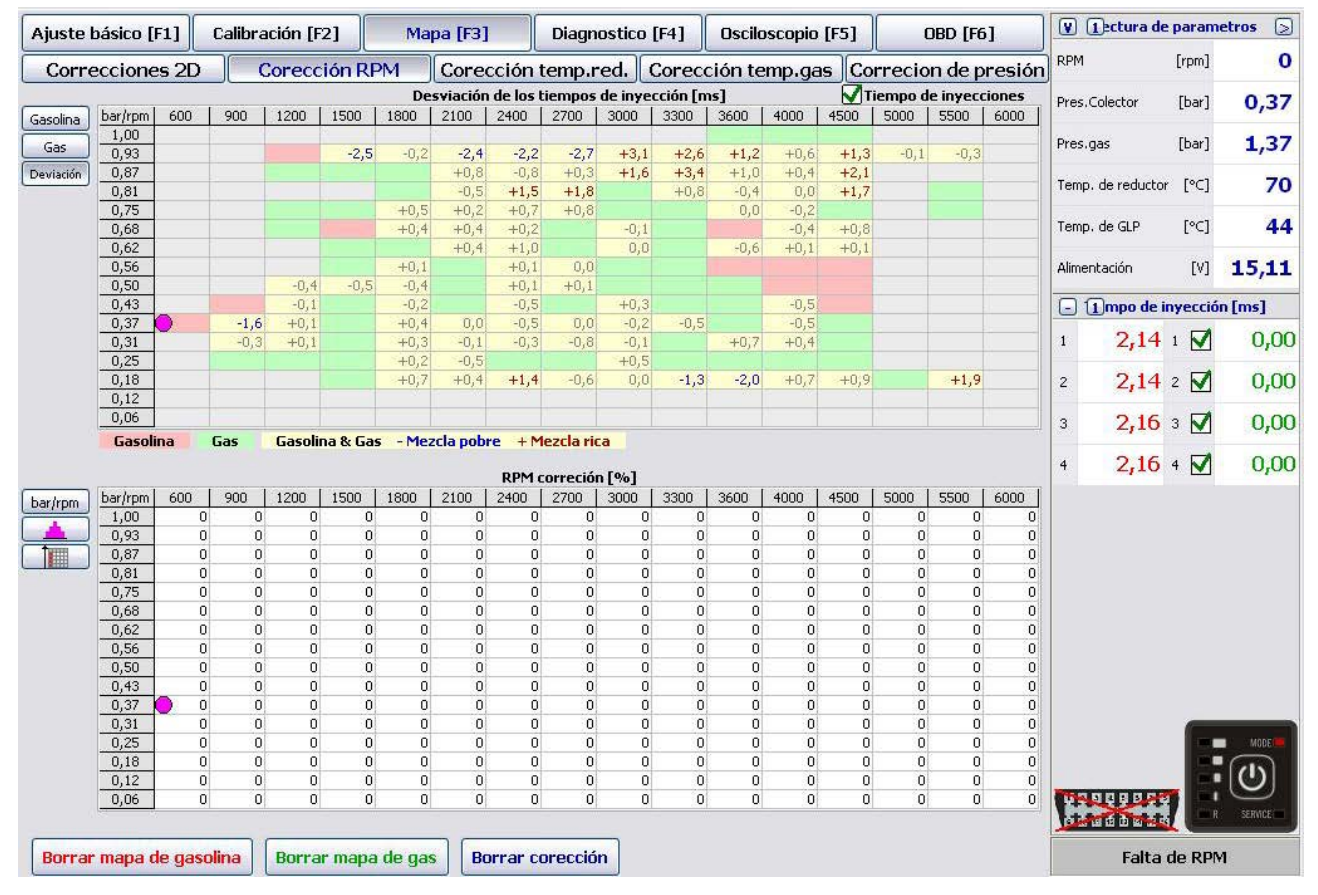

Imagen. 21

#### **Campos desviación del mapa en color amarillo:**

Campos de comprobación de actual ajuste del multiplicador con dependencia de desviación del mapa del gas de mapa de gasolina. Si se nos muestra muchos campos con la tendencia por encima de -1.0 significa que la mezcla en en estos campos es pobre, y el tiempo de inyección de gasolina en modo de funcionamiento con el gas es mas largo del tiempo de gasolina en el mismo rango de funcionamiento. Analíticamente en caso de obtener los valores positivos como +1.0

#### **Opcje wykresu:**

- » **boloquea gasolina** Marcando esta opción hará que los datos actuales del mapa se grabaran en la memoria fija del controlador.
- » **[borrar mapa de gasolina]** Provoca borrado del mapa de gasolina.
- » **[borrar mapa del gas]** Provoca borrado del mapa de gas.
- » Colectar del mapa rápido Provoca borrado del mapa de gas mas rápido recolectado del puntos del mapa.
- » **[Borra multiplicador]**  Provoca borrado del multiplicador

Los parámetros de la ventana podemos personalizar al modo elegido pulsando la tecla [V]

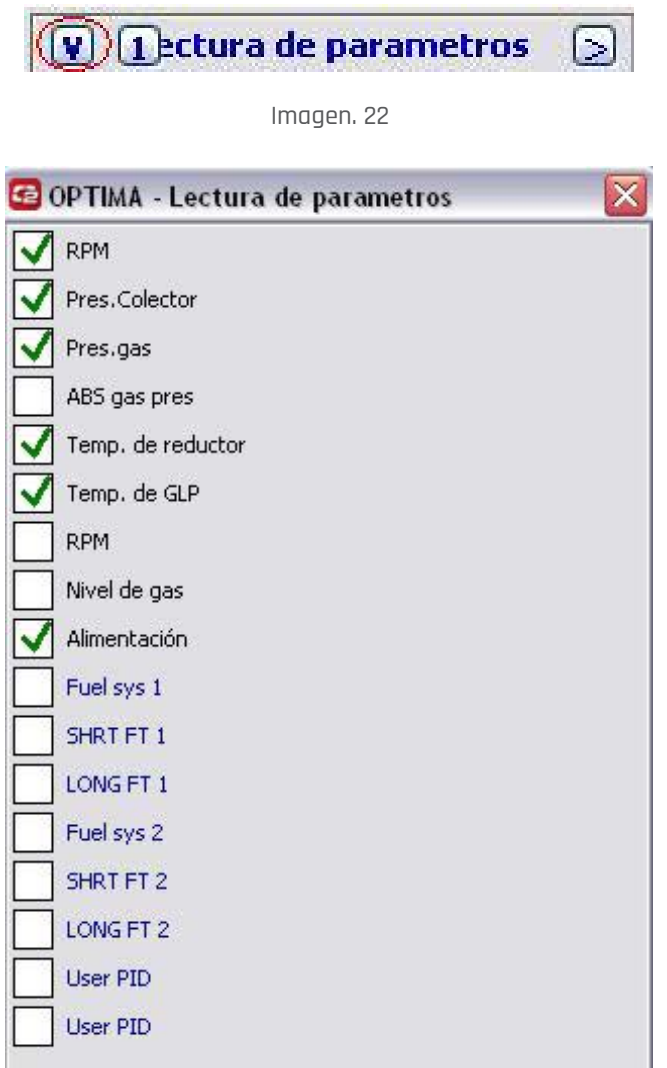

Imagen. 23

### **3.4. Corección de RPM**

| Ajuste básico [F1] |                                         |                                  | Calibración [F2]<br>Mapa [F3]    |                                  |                                  |                                  |                                         |                                  | Diagnostico [F4]<br>Osciloscopio [F5] |                                  |                                  |                            |                                  |                          |                                  | <b>OBD</b> [F6]          | V 1 ectura de parametros         |                |                                | $\odot$             |         |
|--------------------|-----------------------------------------|----------------------------------|----------------------------------|----------------------------------|----------------------------------|----------------------------------|-----------------------------------------|----------------------------------|---------------------------------------|----------------------------------|----------------------------------|----------------------------|----------------------------------|--------------------------|----------------------------------|--------------------------|----------------------------------|----------------|--------------------------------|---------------------|---------|
|                    | <b>Corección RPM</b><br>Correcciones 2D |                                  |                                  |                                  | Corección temp.red.              |                                  | Corección temp.gas Correcion de presión |                                  |                                       |                                  |                                  |                            |                                  | <b>RPM</b><br>[rpm]      |                                  |                          | $\mathbf{0}$                     |                |                                |                     |         |
|                    |                                         |                                  |                                  |                                  |                                  | Tiempos de inyección en gas [ms] |                                         |                                  |                                       |                                  |                                  |                            | Tiempo de inyecciones            |                          | Pres.Colector                    |                          | [bar]                            | 0,37           |                                |                     |         |
| Gasolina           | bar/rpm                                 | 600                              | 900                              | 1200                             | 1500                             | 1800                             | 2100                                    | 2400                             | 2700                                  | 3000                             | 3300                             | 3600                       | 4000                             | 4500                     | 5000                             | 5500                     | 6000                             |                |                                |                     |         |
| Gas                | 1,00<br>0,93                            |                                  |                                  |                                  | 14,6                             | 12,6                             | 15,2                                    | 15,9                             | 16,4                                  | 13,4                             | 13,4                             | 16,6<br>14,4               | 16,6<br>15,3                     | 17,5<br>15,4             | 17.9                             | 17,5                     |                                  | Pres.gas       |                                | [bar]               | 1,37    |
| <b>Deviación</b>   | 0,87<br>0,81                            |                                  |                                  | 11,4                             | 11,1                             | 12,6<br>12,5                     | 10,5<br>11,3                            | 13,5<br>9,8                      | 12,0<br>9,8                           | 10,8<br>10,3                     | 11,8<br>11,0                     | 12,6<br>11,7               | 14,2<br>12,6                     | 14,1<br>12,8             |                                  | 14,6                     |                                  |                | Temp. de reductor              | [°C]                | 70      |
|                    | 0,75<br>0,68                            |                                  |                                  | 13,2<br>9,2                      | 11,7                             | 9,2<br>8,5                       | 9,9<br>8,1                              | 8,8<br>8,8                       | 9,7<br>8,6                            | 9,4<br>8,5                       | 10,1<br>8,3                      | 10,2                       | 11,4<br>10,3                     | 11,9<br>10,3             |                                  | 11,9                     |                                  |                | Temp. de GLP                   | $[^{\circ}C]$       | 44      |
|                    | 0,62<br>0,56                            |                                  |                                  |                                  | 9,9<br>7,1                       | 8,7<br>6,8                       | 7,3<br>6,9                              | 7,6<br>6,7                       | 7,8<br>7,1                            | 7,7<br>7,1                       | 7,6<br>7,2                       | 8,2                        | 8,9                              | 8,9                      |                                  |                          |                                  |                | Alimentación                   | [V]                 | 15,11   |
|                    | 0,50                                    |                                  |                                  | 6,3                              | 6,6                              | 6,2                              | 5,9                                     | 6,2                              | 6,2                                   | 6,2                              | 5,9                              | 6,4                        |                                  |                          |                                  |                          |                                  |                |                                |                     |         |
|                    | 0,43<br>0,37                            |                                  | 3,7                              | 5,1<br>4,1                       | 4,9<br>4,4                       | 5,0<br>4,2                       | 5,5<br>4,4                              | 5,4<br>5,0                       | 5,5<br>4,1                            | 4,9<br>4,5                       | 5,4<br>4,7                       | 5,1<br>5,0                 | 6, 6<br>5,2                      | 4,5                      |                                  |                          |                                  |                | $\Box$ 1 mpo de inyección [ms] |                     |         |
|                    | 0,31<br>0,25                            |                                  | 3,4<br>3,2                       | 3,5<br>2,9                       | 3,9<br>2,5                       | 3,4<br>2,4                       | 3,5<br>2,8                              | 3,8<br>2,4                       | 3,9<br>3,2                            | 3,4<br>2,2                       | 3,7<br>2,5                       | 3,2<br>2,7                 | 3,8<br>0,5                       | 4,5<br>3,8               |                                  |                          |                                  | $\mathbf{1}$   | $2,13 \pm \sqrt{ }$            |                     | 0,00    |
|                    | 0,18<br>0,12                            |                                  |                                  |                                  | 2,1                              | 1,6                              | 0,5                                     | 0,5                              | 2,1                                   | 2,0                              | 1,5                              | 2,2                        | 1,3                              | 1,2                      | 0,3                              | 0,6                      |                                  | $\overline{c}$ | $2,13$ 2 $\Box$                |                     | 0,00    |
|                    | 0,06                                    |                                  |                                  |                                  |                                  |                                  |                                         |                                  |                                       |                                  |                                  |                            |                                  |                          |                                  |                          |                                  | 3              | $2,12$ 3 $\sqrt{ }$            |                     | 0,00    |
|                    |                                         |                                  |                                  |                                  |                                  |                                  |                                         |                                  | RPM correción [%]                     |                                  |                                  |                            |                                  |                          |                                  |                          |                                  | $\overline{4}$ | $2,13 + \nabla$                |                     | 0,00    |
|                    | bar/rpm                                 | 600                              | 900                              | 1200                             | 1500                             | 1800                             | 2100                                    | 2400                             | 2700                                  | 3000                             | 3300                             | 3600                       | 4000                             | 4500                     | 5000                             | 5500                     | 6000                             |                |                                |                     |         |
| bar/rpm            | 1,00                                    | $\overline{a}$                   | $\overline{0}$                   | $\overline{0}$                   | $\overline{0}$                   | $\overline{0}$                   | $\overline{0}$                          | $\overline{0}$                   | $\overline{0}$                        | $\overline{0}$                   | $\overline{0}$                   | $\overline{0}$             | $\overline{0}$                   | $\overline{0}$           | $\overline{0}$                   | $\Omega$                 | $\overline{0}$                   |                |                                |                     |         |
|                    | 0,93                                    | $\overline{0}$                   | $\overline{0}$                   | $\overline{0}$                   | $\theta$                         | $\overline{0}$                   | $\vert 0 \vert$                         | $\boldsymbol{0}$                 | $\overline{0}$                        | 0                                | $\overline{0}$                   | 0                          | $\overline{0}$                   | $\overline{0}$           | $\mathbf 0$                      | $\Omega$                 | $\overline{0}$                   |                |                                |                     |         |
| Ⅲ                  | 0,87                                    | $\Omega$                         | $\overline{0}$                   | $\overline{0}$                   | $\overline{0}$                   | $\overline{0}$                   | $\overline{0}$                          | $\overline{0}$                   | $\Omega$                              | 0                                | $\overline{0}$                   | $\sigma$                   | $\Omega$                         | $\overline{0}$           | $\overline{0}$                   | $\Omega$                 | $\overline{0}$                   |                |                                |                     |         |
|                    | 0,81                                    | $\Omega$                         | $\Omega$                         | $\Omega$                         | $\overline{0}$                   | $\Omega$                         | $\Omega$                                | $\Omega$                         | $\Omega$                              | $\alpha$                         | $\Omega$                         | O.                         | $\overline{0}$                   | $\Omega$                 | $\overline{0}$                   | $\Omega$                 | $\overline{0}$                   |                |                                |                     |         |
|                    | 0,75<br>0,68                            | $\overline{0}$<br>$\overline{0}$ | $\overline{0}$<br>$\overline{0}$ | $\overline{0}$<br>$\overline{0}$ | $\overline{0}$<br>$\overline{0}$ | $\overline{0}$<br>$\overline{0}$ | $\overline{0}$<br>$\overline{0}$        | $\overline{0}$<br>$\overline{0}$ | $\Omega$<br>Ō                         | $\overline{0}$<br>$\overline{0}$ | $\overline{0}$<br>$\overline{0}$ | $\sigma$<br>$\overline{0}$ | $\overline{0}$<br>$\overline{0}$ | $\sigma$<br>$\mathbf{0}$ | $\overline{0}$<br>$\overline{0}$ | $\sigma$<br>$\mathbf{0}$ | $\overline{0}$<br>$\overline{0}$ |                |                                |                     |         |
|                    | 0,62                                    | $\overline{0}$                   | $\overline{0}$                   | $\overline{0}$                   | $\overline{0}$                   | $\overline{0}$                   | $\overline{0}$                          | $\overline{0}$                   | $\Omega$                              | $\overline{0}$                   | $\overline{0}$                   | $\overline{0}$             | $\overline{0}$                   | $\sigma$                 | $\overline{0}$                   | $\mathbf{0}$             | $\overline{0}$                   |                |                                |                     |         |
|                    | 0,56                                    | $\overline{0}$                   | $\mathbf{0}$                     | $\overline{0}$                   | $\overline{0}$                   | $\Omega$                         | $\mathbf{0}$                            | $\overline{0}$                   | $\mathbf 0$                           | $\overline{0}$                   | $\overline{0}$                   | 0                          | $\overline{0}$                   | $\overline{0}$           | $\mathbf 0$                      | $\overline{0}$           | $\mathbf 0$                      |                |                                |                     |         |
|                    | 0,50                                    | $\mathbf{0}$                     | $\overline{0}$                   | $\overline{0}$                   | $\overline{0}$                   | $\Omega$                         | $\overline{0}$                          | $\mathbf 0$                      | o                                     | $\overline{0}$                   | $\mathbf{0}$                     | 0                          | $\overline{0}$                   | $\mathbf{0}$             | $\mathbf{0}$                     | $\mathbf{0}$             | Ō.                               |                |                                |                     |         |
|                    | 0,43                                    | $\overline{0}$                   | $\overline{0}$                   | $\Omega$                         | $\mathbf{0}$                     | $\Omega$                         | $\mathbf{0}$                            | 0                                | $\Omega$                              | $\overline{0}$                   | $\Omega$                         | $\overline{0}$             | $\mathbf{0}$                     | $\overline{0}$           | $\overline{0}$                   | $\overline{0}$           | $\overline{0}$                   |                |                                |                     |         |
|                    | 0,37                                    | $\Omega$                         | $\overline{0}$                   | $\Omega$                         | $\overline{0}$                   | $\Omega$                         | $\overline{0}$                          | $\overline{0}$                   | $\Omega$                              | O.                               | $\overline{0}$                   | o                          | $\overline{0}$                   | $\overline{0}$           | $\overline{0}$                   | n                        | $\overline{0}$                   |                |                                |                     |         |
|                    | 0,31                                    | $\sigma$                         | $\overline{0}$                   | O.                               | $\overline{0}$                   | $\overline{0}$                   | $\overline{0}$                          | $\mathbf 0$                      | $\mathbf 0$                           | 0                                | $\overline{0}$                   | 0                          | $\overline{0}$                   | 0                        | $\mathbf 0$                      | 0                        | 0                                |                |                                |                     |         |
|                    | 0,25                                    | 0                                | $\overline{0}$                   | $\sigma$                         | $\overline{0}$                   | $\overline{0}$                   | $\overline{0}$                          | $\overline{0}$                   | $\theta$                              | $\overline{0}$                   | $\overline{0}$                   | $\overline{0}$             | $\overline{0}$                   | $\overline{0}$           | $\overline{0}$                   | $\overline{0}$           | 0                                |                |                                |                     | MODE    |
|                    | 0,18                                    | $\overline{0}$                   | $\overline{0}$                   | $\overline{0}$                   | $\overline{0}$                   | $\overline{0}$                   | $\overline{0}$                          | $\overline{0}$                   | $\overline{0}$                        | $\overline{0}$                   | $\overline{0}$                   | $\overline{0}$             | $\overline{0}$                   | $\overline{0}$           | $\overline{0}$                   | $\overline{0}$           | $\overline{0}$                   |                |                                |                     |         |
|                    | 0,12                                    | $\overline{0}$                   | $\overline{0}$                   | $\overline{0}$                   | $\overline{0}$                   | $\overline{0}$                   | $\overline{0}$                          | $\overline{0}$                   | $\mathbf 0$                           | $\overline{0}$                   | $\overline{0}$                   | $\overline{0}$             | $\overline{0}$                   | $\overline{0}$           | $\overline{0}$                   | $\overline{0}$           | $\overline{0}$                   |                |                                |                     |         |
|                    | 0,06                                    | $\Omega$                         | $\overline{0}$                   | $\Omega$                         | $\overline{0}$                   | $\Omega$                         | $\overline{0}$                          | $\overline{0}$                   | $\Omega$                              | 0                                | $\overline{0}$                   | $\overline{0}$             | 0                                | $\sigma$                 | $\overline{0}$                   | $\Omega$                 | 0                                |                | <u>. 400 p</u><br>山西山山         |                     | SERVICE |
|                    | Borrar mapa de gasolina                 |                                  |                                  |                                  | Borrar mapa de gas               |                                  |                                         |                                  | Borrar corección                      |                                  |                                  |                            |                                  |                          |                                  |                          |                                  |                |                                | <b>Falta de RPM</b> |         |

Imagen. 24 (mapa de corrección de RPM)

- » Controlador Optima nano da posibilidad de ajuste de mezcla con mucha precisión en distintos rangos de carga del motor.
- » En la imagen podemos observar ejemplo de las correctas. El punto purpura muestra actual sitio de funcionamiento del motor (RPM y tiempo de inyección).
- » Podemos corregir inyección de gas en dado rango de funcionamiento del motor pulsando a rango de funcionamiento en cual queremos hacer la corrección y lo marcamos en color purpura . El siguiente paso es mantener pulsado **Ctrl + flecha para arriba ↑** lo que permitirá enriquecer la mezcla o manteniendo pulsado **Ctrl + flecha para abajo ↓** lo que permitirá empobrecer la mezcla en dado rango remarcado. Marcando la opción Cambio de Alrededores el programa ira cambiando los sectores que se encuentran en alrededor del punto que realizamos el cambio. Aparte de ello con las teclas + y – podemos realizar los cambios exactamente donde se encuentra el cursor en preciso momento.

### **3.5. Corrección de temperatura del gas (para avanzados)**

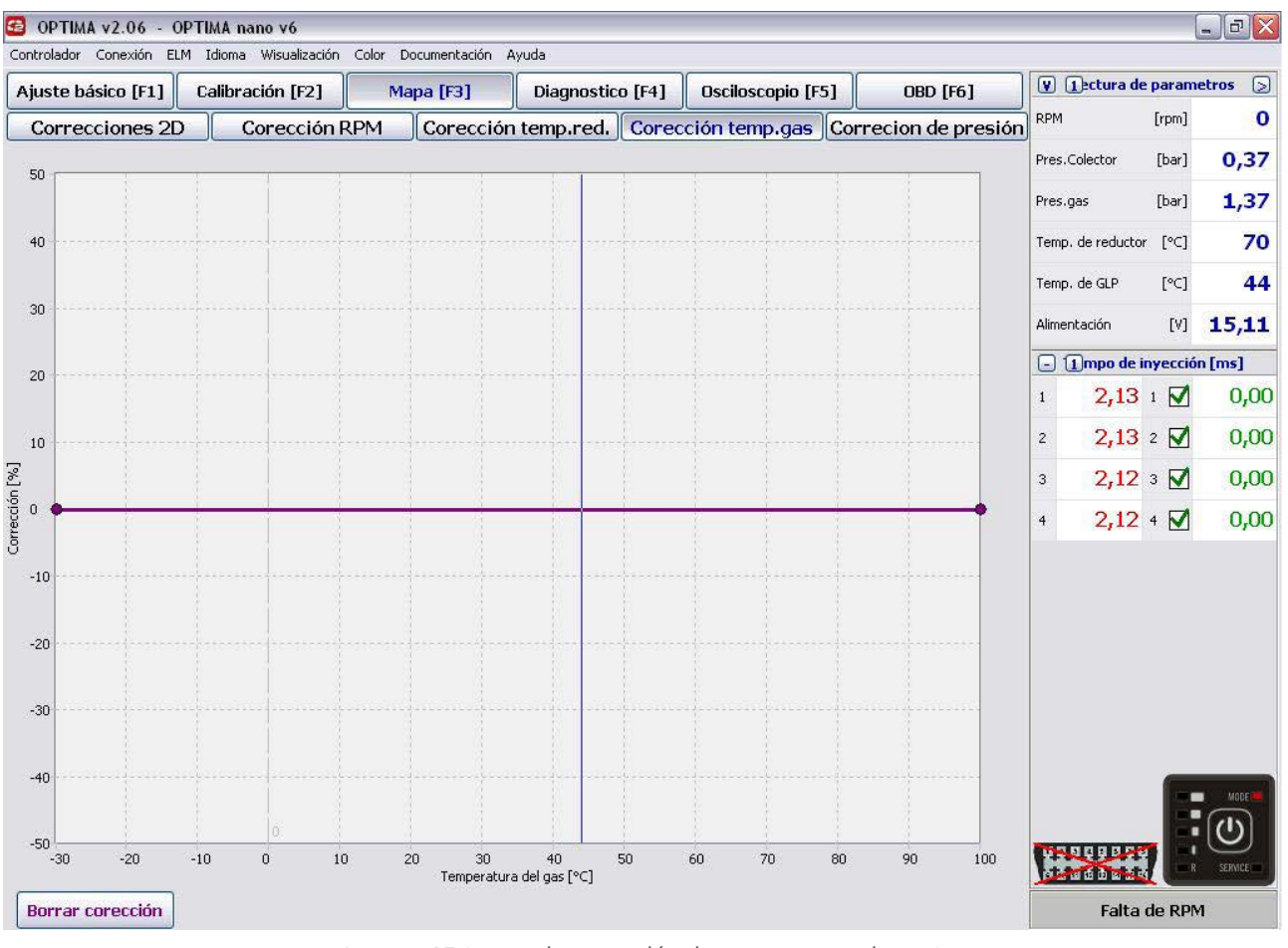

Imagen.25 (mapa de corrección de temperatura de gas)

Controlador Optima tiene integrado algoritmo de corrección de temperatura de gas y no necesita ajustes, pero presentada mapa de corrección nos permite a añadir a ella las correctas. Las correctas hacemos de igual modo que en multiplicador en mapa 2D. Con ayuda de botón derecho del ratón tenemos la posibilidad de sobre llevar 20 puntos de correctas de temperatura. Pero en mayoría de los casos no hay necesidad de realización de cambios en parámetros ajustados.

### **3.6. Correctas de temperatura del reductor (para avanzados)**

| $=$ $ $ $=$ $ $ $\times$<br>OPTIMA v2.06 - OPTIMA nano v6<br>Controlador Conexión ELM Idioma Wisualización Color Documentación Ayuda |                              |    |    |           |                                 |    |                          |    |                                                                 |                                     |                                                                                                    |              |  |
|----------------------------------------------------------------------------------------------------|------------------------------|----|----|-----------|---------------------------------|----|--------------------------|----|-----------------------------------------------------------------|-------------------------------------|----------------------------------------------------------------------------------------------------|--------------|--|
| Ajuste básico [F1]                                                                                                    | Calibración [F2]             |    |    | Mapa [F3] | Diagnostico [F4]                |    | <b>Osciloscopio</b> [F5] |    | <b>OBD</b> [F6]                                                 | <b>V</b> 1 ectura de parametros     |                                                                                                    | $\odot$      |  |
| Correcciones 2D                                                                                                    | Corección RPM                |    |    |           |                                 |    |                          |    | Corección temp.red.   Corección temp.gas   Correcion de presión | <b>RPM</b>                          | [rpm]                                                                                                    | $\mathbf{o}$ |  |
| 50                                                                                                    |                              |    |    |           |                                 |    |                          |    |                                                                 | Pres.Colector                       | [bar]                                                                                                    | 0,37         |  |
|                                                                                                    |                              |    |    |           |                                 |    |                          |    |                                                                 | Pres.gas                            | [bar]                                                                                                    | 1,37         |  |
| 40                                                                                                    |                              |    |    |           |                                 |    |                          |    |                                                                 | Temp. de reductor [°C]              |                                                                                                    | 70           |  |
|                                                                                                    |                              |    |    |           |                                 |    |                          |    |                                                                 | Temp. de GLP                        | [°C]                                                                                                    | 44           |  |
| 30                                                                                                    |                              |    |    |           |                                 |    |                          |    |                                                                 | Alimentación                        | $[\forall] % \begin{center} % \includegraphics[width=\linewidth]{imagesSupplemental_3.png} % \end{center} % \caption{The image shows the method of the method of the method. The image shows the method of the method. The image shows the method of the method. The image shows the method of the method. The image shows the method of the method. The image shows the method of the method. The image shows the method of the method. The image shows the method of the method. The image shows the method of the method. The image shows the method of the method. The image shows the method of the method is the method of the method. The image shows the method of the method is the method of the method.} \label{fig:3} %$ | 15,11        |  |
| 20                                                                                                    |                              |    |    |           |                                 |    |                          |    |                                                                 | $\Box$ 1 mpo de inyección [ms]      |                                                                                                    |              |  |
|                                                                                                    |                              |    |    |           |                                 |    |                          |    |                                                                 | $2,15 \pm \sqrt{ }$<br>$1\,$        |                                                                                                    | 0,00         |  |
| 10                                                                                                    |                              |    |    |           |                                 |    |                          |    |                                                                 | $2,16 \t2$<br>$\overline{c}$        |                                                                                                    | 0,00         |  |
| Corrección [%]<br>$\mathbf 0$                                                                                                    |                              |    |    |           |                                 |    |                          |    |                                                                 | $2,14 \,$ $\sqrt{}$<br>3            |                                                                                                    | 0,00         |  |
|                                                                                                    |                              |    |    |           |                                 |    |                          |    |                                                                 | 2,14.4<br>$\overline{4}$            |                                                                                                    | 0,00         |  |
| $-10$                                                                                                    |                              |    |    |           |                                 |    |                          |    |                                                                 |                                     |                                                                                                    |              |  |
|                                                                                                    |                              |    |    |           |                                 |    |                          |    |                                                                 |                                     |                                                                                                    |              |  |
| $-20$                                                                                                    |                              |    |    |           |                                 |    |                          |    |                                                                 |                                     |                                                                                                    |              |  |
| $-30$                                                                                                    |                              |    |    |           |                                 |    |                          |    |                                                                 |                                     |                                                                                                    |              |  |
|                                                                                                    |                              |    |    |           |                                 |    |                          |    |                                                                 |                                     |                                                                                                    |              |  |
| $-40$                                                                                                    |                              |    |    |           |                                 |    |                          |    |                                                                 |                                     |                                                                                                    | MODE         |  |
|                                                                                                    |                              |    |    |           | 40                              |    |                          |    |                                                                 |                                     | ٠                                                                                                    |              |  |
| $-50$<br>$-30$<br>$-20$                                                                                                    | $-10$<br>$\ddot{\mathbf{0}}$ | 10 | 20 | 30        | 40<br>Temperatura reductor [°C] | 50 | 70<br>60                 | 80 | 100<br>90                                                       | <b>STADB</b><br><b>Les stations</b> |                                                                                                    | SERVICE      |  |
| Borrar corección                                                                                                    |                              |    |    |           |                                 |    |                          |    |                                                                 | Falta de RPM                        |                                                                                                    |              |  |
|                                                                                                    |                              |    |    |           |                                 |    |                          |    |                                                                 |                                     |                                                                                                    |              |  |

Imagen.26 (mapa de correccion de temperatura del reductor)

Controlador Optima tiene integrado algoritmo de corrección de temperatura del reductor y no necesita ajustes, pero presentada mapa de corrección nos permite a añadir a ella las correctas. Las correctas hacemos de igual modo que en multiplicador en mapa 2D. Con ayuda de botón derecho del ratón tenemos la posibilidad de sobre llevar 20 puntos de correctas de temperatura. Pero en mayoría de los casos no hay necesidad de realización de cambios en parámetros ajustados.

Corrección [%]

 $\overline{0}$ 

 $-10$ 

 $-20$ 

 $-30$ 

 $-40$ 

 $-50$ <sub>0,5</sub>

Borrar corección

 $0.75$ 

 $\overline{1}$ 

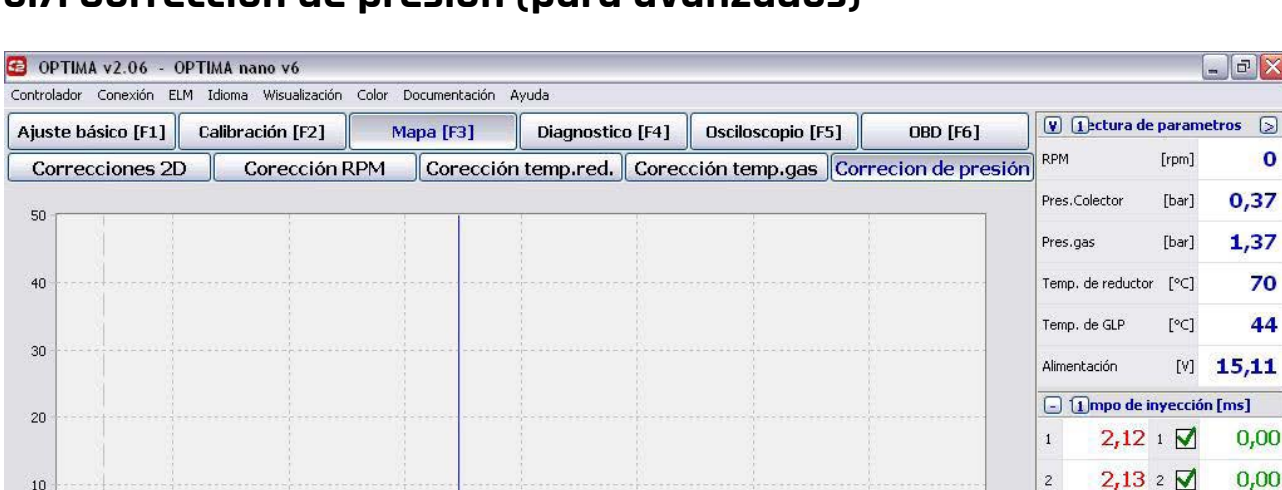

### **3.7. Corrección de presión (para avanzados)**

 $1.25$ 

 $1,5$ Presión [bar]

Imagen. 27

 $1,75$ 

 $\overline{z}$ 

 $2.25$ 

 $2,5$ 

**Latin Following** 

Falta de RPM

Correcta de presión al igual que en caso de temperatura el algoritmo ya esta subscrito en el controlador y no es necesario su alteración. Pero si tenemos la posibilidad de realización de ajustes en el mapa de correctas de presión. Al realizar las correctas lo asemos analógica-mente al igual que en caso de multiplicador y correctas de temperatura.

#### **!Atención!No se debe utilizar esta opción en caso cuando el reductor no es escogido correctamente a la potencia del motor en cual esta instalada la instalación.**

 $\sqrt{a}$  $\sqrt{x}$ 

 $[$ rpm $]$ 

 $[bar]$ 

 $[bar]$ 

 $[°C]$ 

 $2,12 \cdot \nabla$ 

 $2,12 \cdot \nabla$ 

 $\overline{3}$ 

 $\overline{4}$ 

 $\mathbf 0$ 

 $0,37$ 

 $1,37$ 

70

44

 $0,00$ 

 $0,00$ 

 $0,00$ 

 $0,00$ 

 $<sup>(1)</sup>$ </sup>

 $[V]$  15,11

## **3.8. Emulación de presión de combustible (solo controlador Optima Expert)**

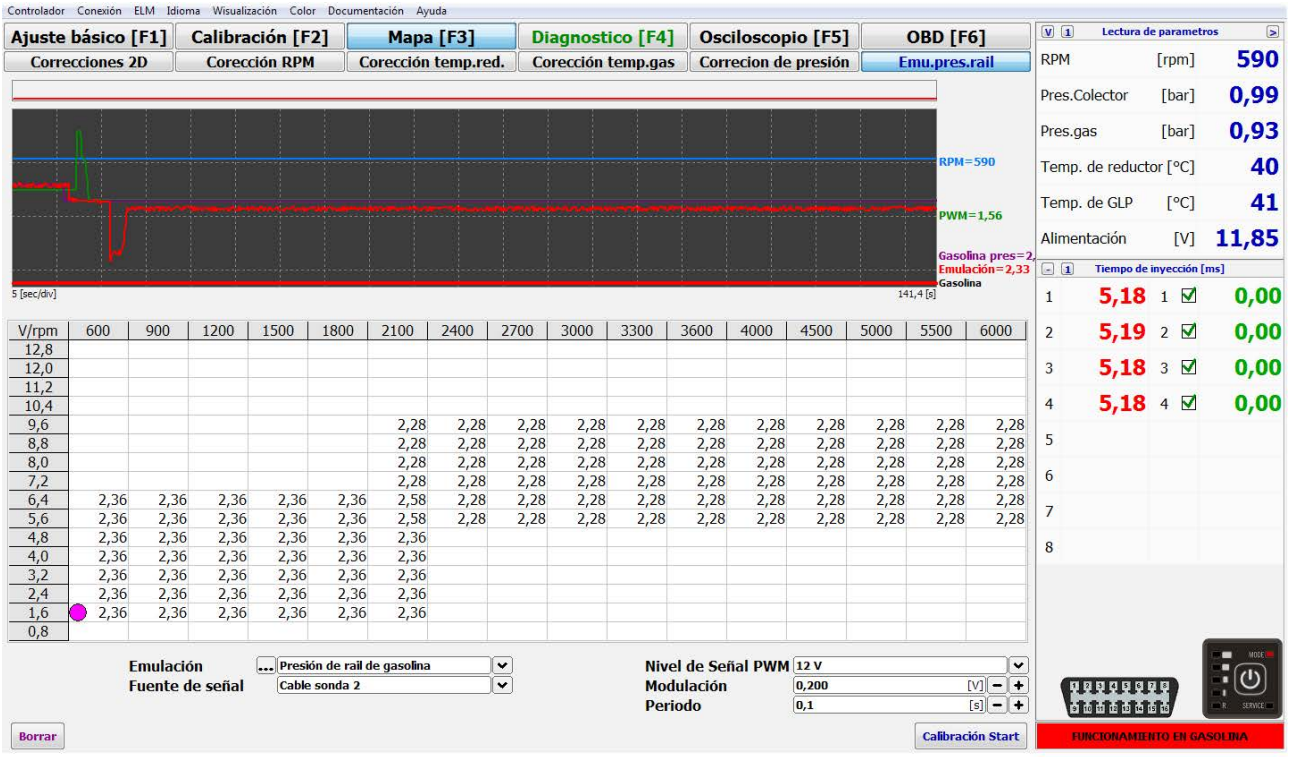

Imagen. 27a

#### **Gracias al emulador incorporado al controlador de gas podemos emular algunos elementos electrónicos del vehículo como:**

#### » **Sonda lambda antes del catalizador:**

ZPor el medio del controlador podemos manejar el factor de Lambda corrigiendo los parámetros de funcionamiento de la sonda. No se sugiere usar la opción sin visualización del factor AFR con ayuda de sonda de banda ancha exterior.

#### » **Sonda lambda tras catalizador:**

en caso de que queremos emular la señal de sonda lambda tras catalizador conectamos la señal de sonda antes del catalizador y cable de emulación a sonda tras el catalizador. Controlador de gas a base de la señal de la sonda antes del catalizador ajustara el adecuada señal de la sonda tras el catalizador.

### » **Presión de rail de gasolina:**

Por motivo de que en caso de funcionar el motor con el gas los inyectores de gasolina se están quedando cerrados en algunos casos nos encontramos con acumulación de presión de gasolina y tensión en el sensor que mide esta presión, lo que esta provocando el encendido de error ,,fallo del motor" . En este caso hay que usar la opción de emulación a presión del raíl de gasolina.

Por el emulador incorporado podemos recoger el mapa de tensión para el sensor de presión de combustible y reproducirla en caso de funcionamiento del vehículo en gas, lo que provocara que el controlador no detectara diferencias de presión de gasolina en funcionamiento en gas. Para contar con la opción de emulación hay que conectar el emulador según el esquema y en funcionamiento en gasolina pulsar **comenzar calibración**  en apartado **Mapa>emulación presión raíl**. En este momento controlador empieza el mapeo del sensor de presión de gasolina en funcionamiento en gasolina. Debemos realizar un recorrido estándar de igual manera como para recolección del mapa de tiempos de inyección en gasolina. Intentamos rellenar la tabla de tatos mejor posible. En caso que ya vemos que no somos capacitados de recolección de mas datos podemos pasar a alimentación con gas. En el momento de conducción comprobamos si el punto violeta esta funcionando en los mismos rangos de tensión recolectados en la tabla Si el punto violeta tiene la tendencia de desviación de estos rangos podemos usar la opción **Modulación** (opción permite simulación de cambio de tensión del sensor por el valor añadido). Aparte ajustando el **periodo** (opción indique en que frecuencia tiene que ocurrir la simulación de salto de tensión por el valor añadido en modulación).

Cambio de la señal podemos observar en el gráfico:

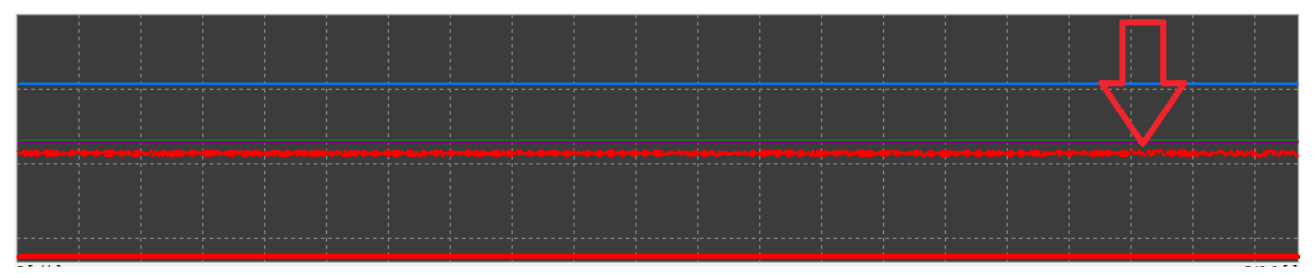

Imagen. 27b

Lo que permite la simulación de funcionamiento del indicador y continuo cambio de tensión gracias a que el sensor nunca obtendrá los valores fijos y el controlador no detectara o diagnostique su fallo de funcionamiento. Valores principales sugeridos:

Periodo - 0,200 Modulación - 0,1

# **4. OBD/CAN**

Si el vehículo ha sido fabricado tras ano 2002. La conexión de Optima nano se realiza: EOBD(pines EOBD-L pin7 y opcional-mente EOBD-K pin15) y CAN(CAN-H pin6 y CAN-L pin14).

Hay que tomar la precaución de que manera esta instalado el enchufe de OBD en dado vehículo Imagen. 28

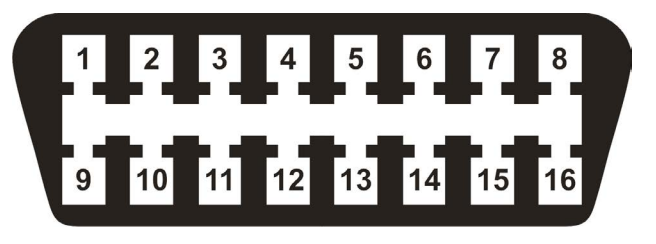

### **4.1. Conectarse a base de interface ELM327.**

Modelos de interfaces ELM327:

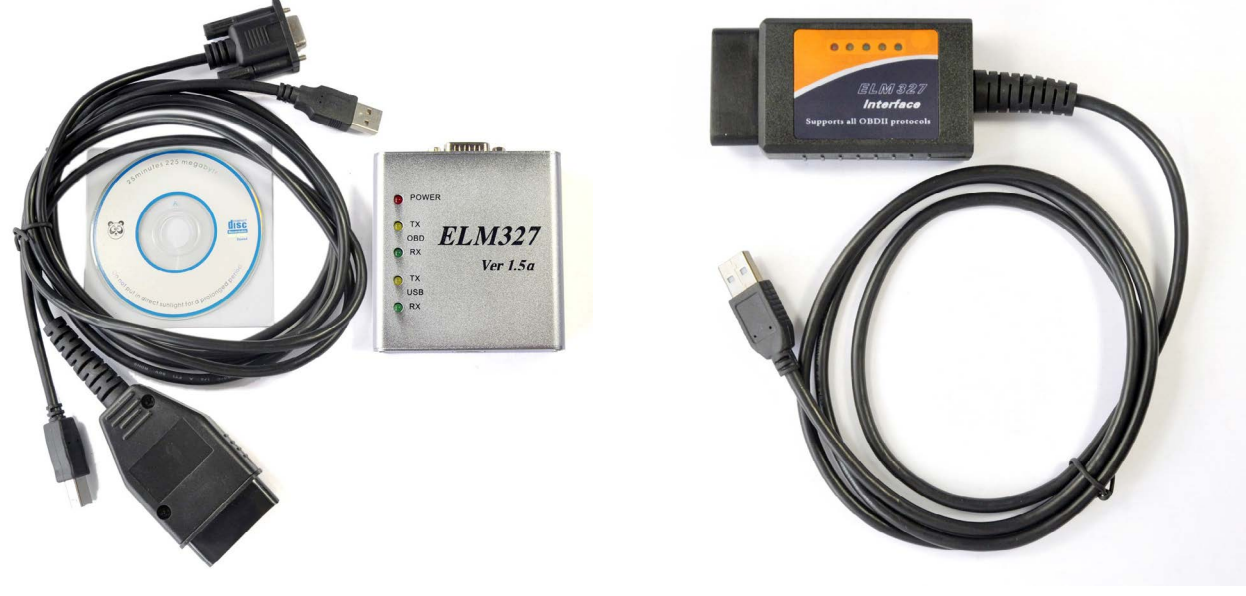

Imagen. 29 Imagen. 30

Por ejemplo conectamos intrface Optima al controlador Optima nano y al ordenador PC, posteriormente conectamos interface ELM327 al puerto OBD del vehículo y puerto USB del ordenador PC. En este momento tras obtener la conexión con el controlador a base del programa Optima 2.xx y al escoger la opción conexión con ELM tenemos posibilidad de creación del mapa de correctas de inyección de gasolina STFT, LTFT igual en funcionamiento con gasolina como en gas e incluso posibilidad de su comparación y realización de correctas en modo elegido.

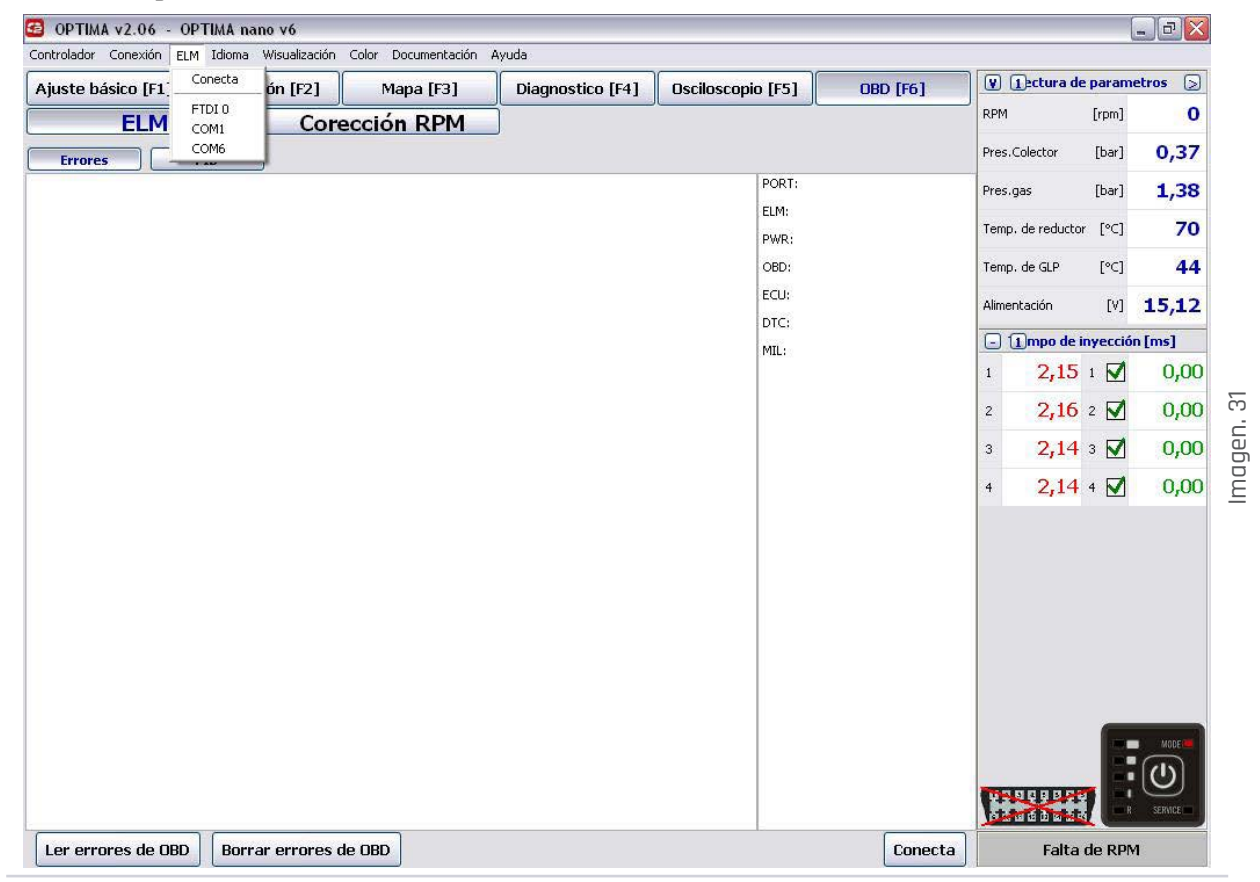

### **4.2. Procedimiento de recolección del mapa**

#### (apartado **OBD [F6] > Corr. De RPM)**

Conducimos primero con funcionamiento del motor con gasolina con diferentes velocidades en distintas marchas. Cuando ya verifiquemos que los valores de los campos no realizan cambios en grand escala y no están apareciendo los valores en nuevos campos pasamos al funcionamiento del motor con gas y al mismo modo intentemos de rellenar los campos con los valores de las correctas en gas.

Visualización de correctas en gasolina tras el recorrido de prueba con interface ELM conectado. La tabla de color rojo podemos cambiar la visualización con tecla F8 o botón Gasolina/Gas/Desviación.

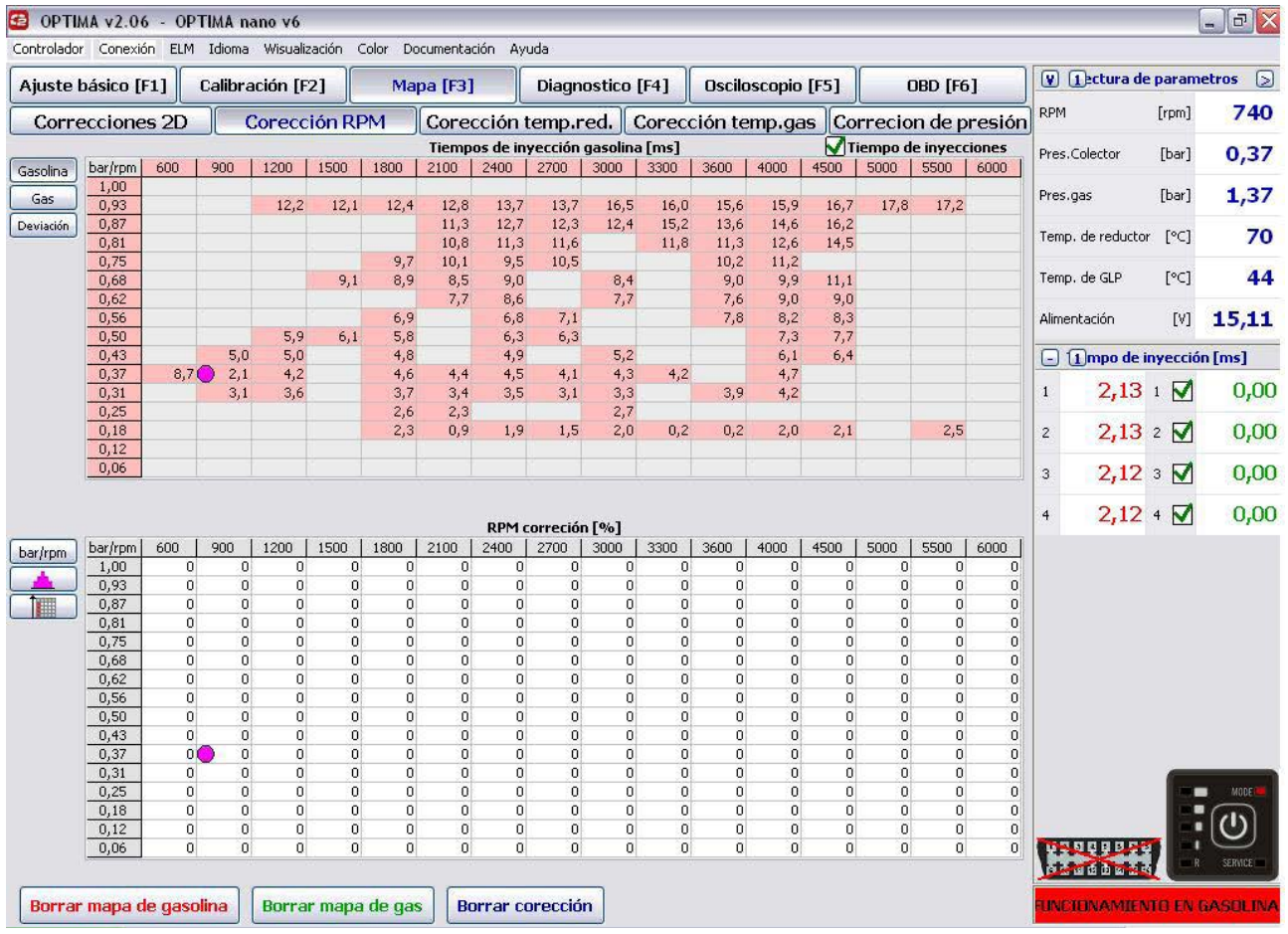

Imagen. 32

Controlador esta grabando los valores de correctas en dado rengo de funcionamiento del motor creando el mapa de esta manera. Los rectángulos en color rojo son los valores recolectados, sin embargo los puntos en color gris significan que el motor no ha funcionado en dado rango o a pasado

#### en este rango a Open Loop (momento en cual el vehículo no aprovecha ajustes de STFT y LTFT). **Visualización de correctas OBD en funcionamiento con el gas**

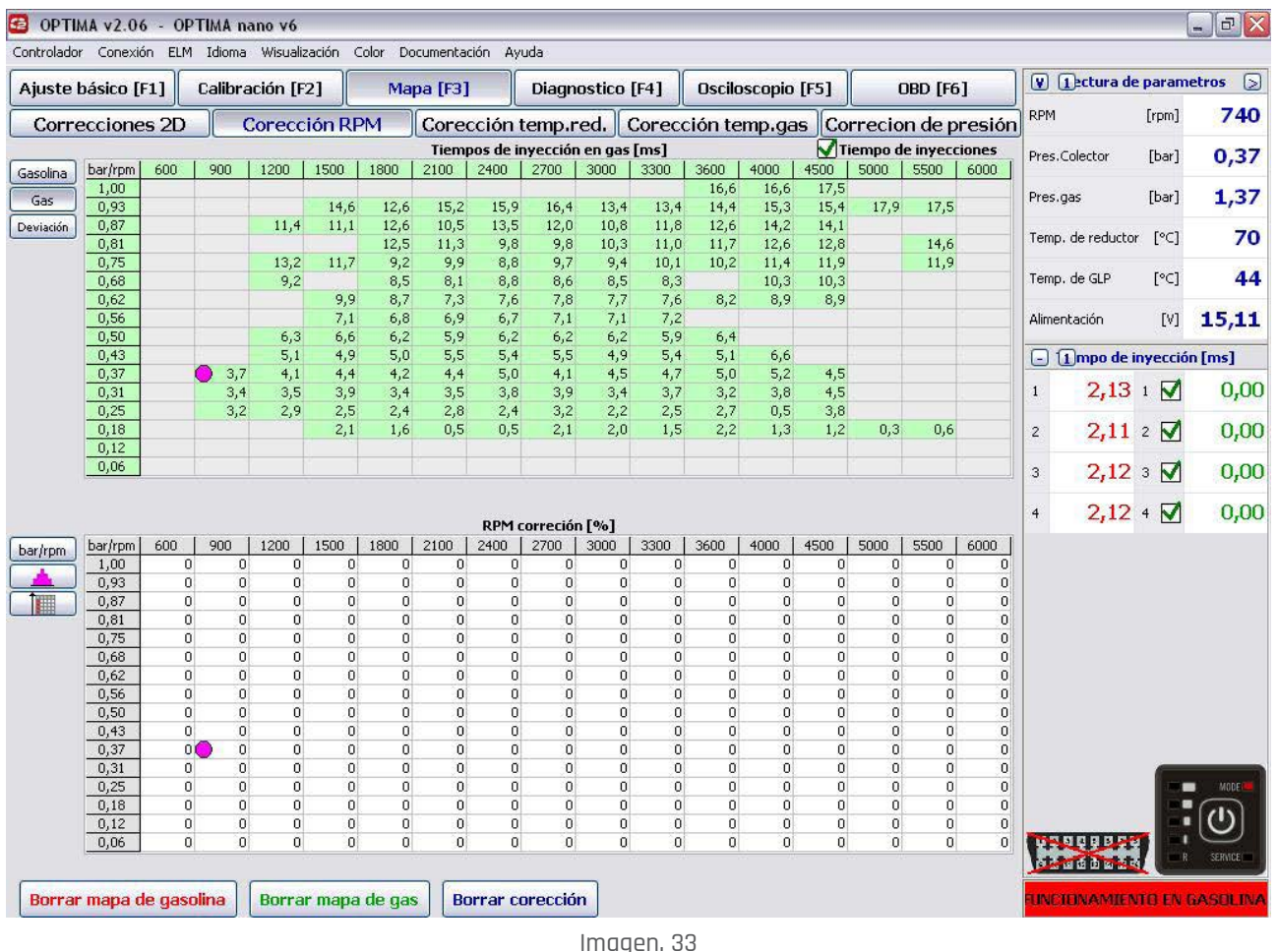

Tras pulsar la tecla F8 se cambia la visualización.

**ATENCIÓN Hay que tener en cuenta que el controlador de gasolina en la mayoría de los casos en funcionamiento con gasolina nos visualizara las correctas acerca de -15% lo que tendrá el mismo lugar en funcionamiento con el gas significando que la mezcla es por 15% demasiado rica . Sin embargo en momento de visualización de desviación de correctas nos visualiza solo la diferencia en funcionamiento en los dos combustibles.**

#### **Visualización de desviación de corectas OBD en gas y gasolina.**

- » Los campos en **color verde** en este rango las correctas del OBD han sido recolectadas en funcionamiento con gas.
- » Los campos en **color rojo** en este rango las correctas del OBD han sido recolectadas en funcionamiento con gasolina.
- » Los campos en color blanco en este rango las correctas del OBD han sido recolectadas en funcionamiento con gasolina y en gas lo que permita ver la desviación en estas correctas.
- » Los campos en **color gris** en este rango no han sigo recolectadas ningunas correctas.

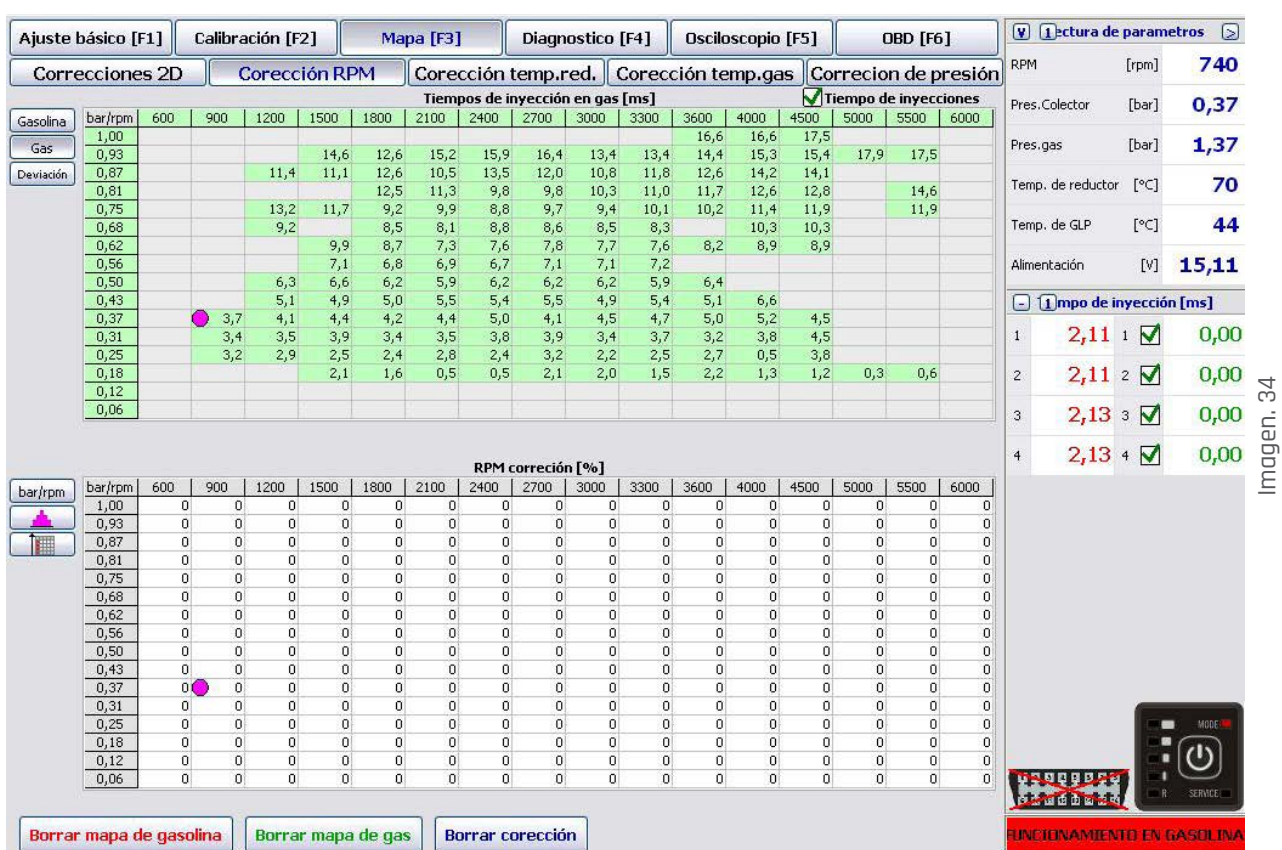

El valor +(positivo) junto con los números en los campos de desviación significa que en dados rangos de funcionamiento la mezcla esta demasiado rica. En caso de valores – (negativos) significa que en dado rango de funcionamiento la mezcla es pobre. La corrección podemos realizar a base de tabla de corrección o con ayuda del multiplicador. En este preciso caso el multiplicador hay que bajar para abajo.

## **4.3. Lectura de errores OBD con ayuda de interface ELM327**

**OBD > ELM > Error**

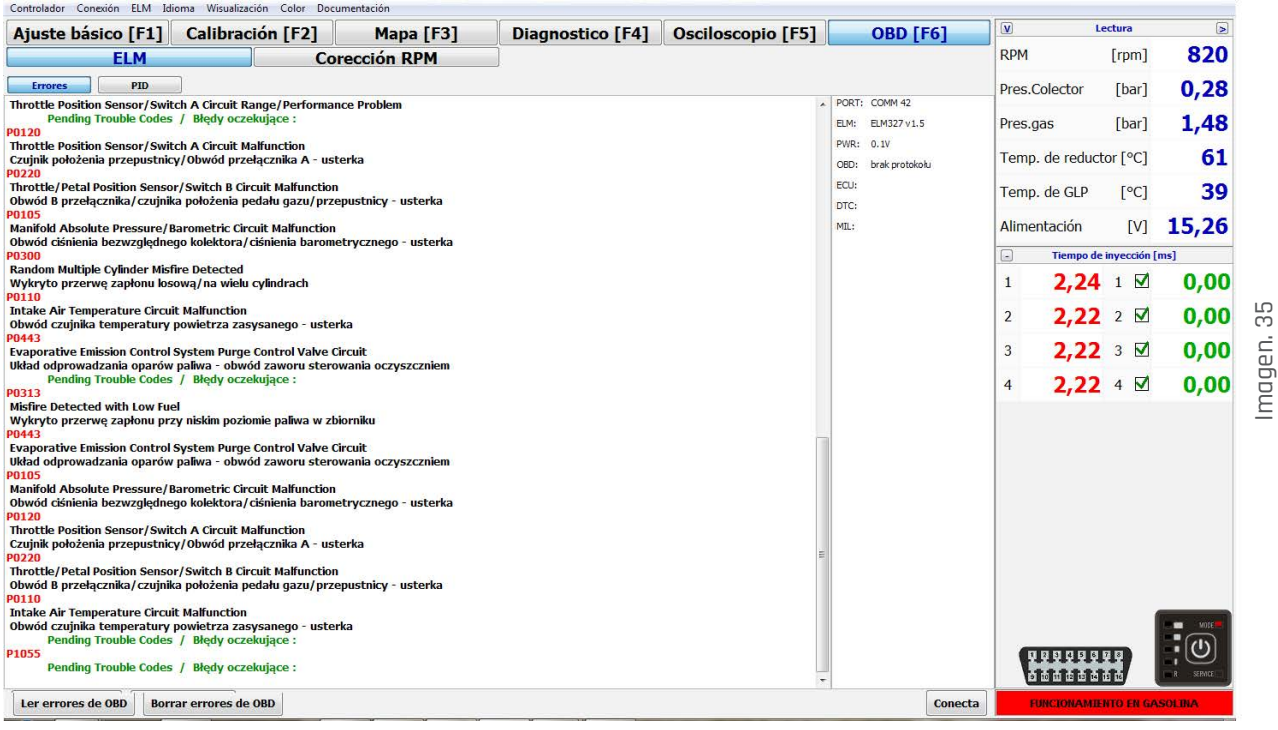

### **4.4. Por que usar interface ELM327 con controladores OPTIMA nano**

- » Accesibilidad y popularidad de interface en todo el mundo.
- » Posibilidad de calibración de cada vehículo a base de correctas del controlador de gasolina lo que nos permitirá evitar el problema de la mezcla pobre. ( tabla visualiza estado real de correctas OBD del controlador de gasolina en funcionamiento en gas y gasolina)
- » Interface sirve también a realización de diagnostica del vehículo y revisión de datos en cada vehículo con instalado el controlador Optima nano con posibilidad de lectura y borrado de los errores OBD.
- » Posibilidad de revisar las correctas de en funcionamiento en gasolina y gas sin necesidad de emplear a ello otro tipo de maquinas diagnosticas OBD.
- » En mayoría de los casos elimina la necesidad de instalación fija de adaptador OBD.

Tras correcta instalación del adaptador OBD2 en vehículo tenemos la posibilidad de aprovechar los mismos sistemas que en caso de ELM327 pero aparte de ellos tenemos a la disposición posibilidad de activación de fija adaptación a correctas STFT y LTFT del controlador de gasolina.

### **4.5. Conexión con OBD/CAN mediante adaptador OBD**

Tras el correcto instalado del adaptor OBD2 en el vehiculo tenemos posibilidad de aprovechar las mismas funciones que en caso del uso del ELM327 pero aparte tenemos a la disposición posibilidad de activación de adaptación de ajustes a referencia a correctas STFT y LTFT del controlador de gasolina.

### **4.5.1. Incorporado OBD (solo controlador Optima Expert)**

Controlador Optima Expert permite a directa y permanente comunicación con OBD del vehículo. Gracias a ello podemos dar de alta la función de adaptación continua en el controlador de gas.

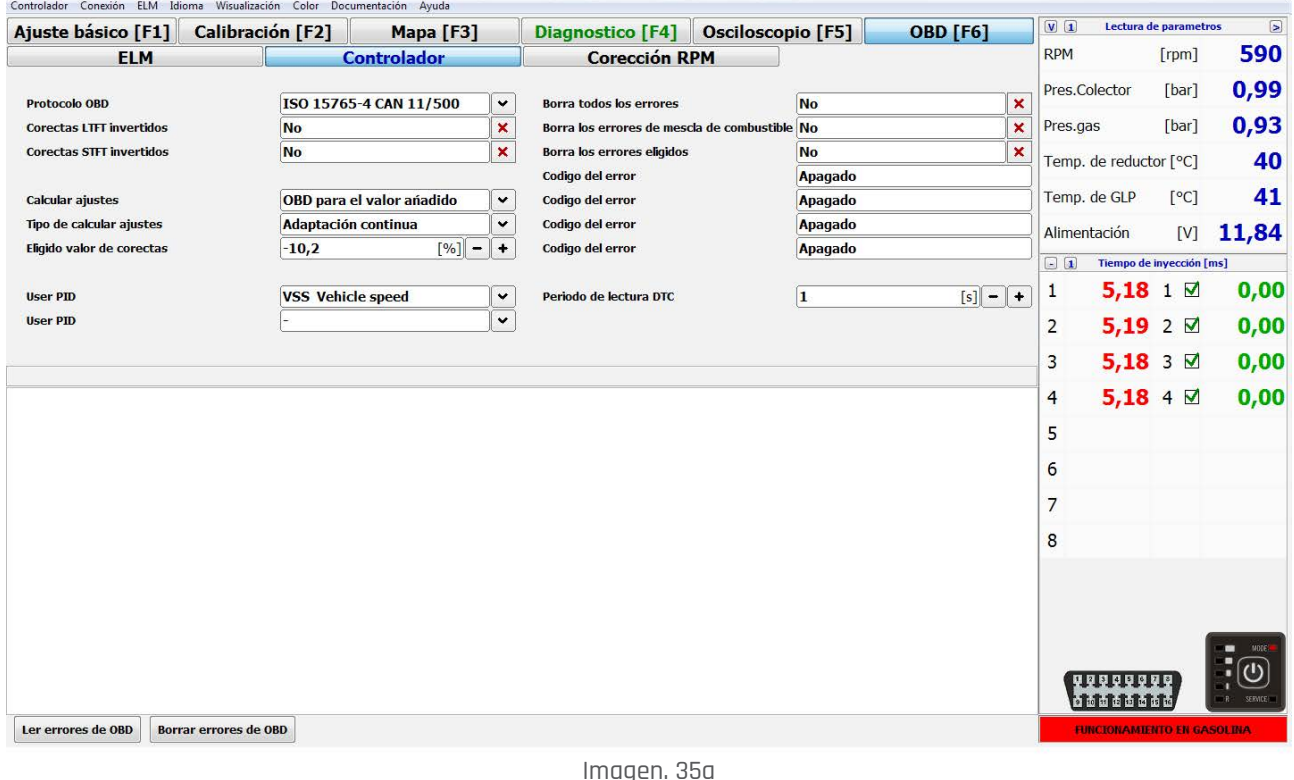

**Protocolo OBD -** escogemos tipo de protocolo de conexión OBD de modo que si lo desconocemos elegimos la opción automático. Tras la comunicación correcta con OBD podremos ver en que pines del conector OBD se ha conectado el protocolo y se nos enseraran los errores actuales y tipo de protocolo y bajo ello podemos escoger el protocolo correcto según la información que hemos obtenido.

**Correctas LTFT inversas –** Permite a la inversión de significado de correctas de corto plazo del OBD en caso de que el vehículo tiene las correctas reversas del OBD. En caso de 99% de los vehículos dejamos la opción NO. **Correctas STFT inversas –** Permite a la inversión de significado de correctas de corto plazo del OBD en caso de que el vehículo tiene las correctas reversas del OBD. En caso de 99% de los vehículos dejamos la opción NO. Normalmente si las correctas del OBD se portan de modo que si las correctas son positivas significa que la mezcla es pobre y siendo al reversa con correctas negativas la mezcla es demasiado rica. Sin embargo existen algunos vehículos en el mercado que disponen de correctas reversas que por lo mismo se interpretan a revers. Por este motivo existe esta opción en el programa.

#### **Adaptación**

- » **Al mapa de tiempos de inyección**  Es una adaptación sujeta a los tiempos de inyección de gasolina y gas grabados, visualizados en apartado correcciones de RPM.
- » **Al mapa OBD de gasolina** Es una adaptación sujeta al mapa de indicación de correctas OBD de corto y largo plazo en gasolina, visualizadas en apartado OBD>Correcciones de RPM.
- » **Para el valor añadido de correctas OBD –** opción permite introducción del valor de correctas OBD manualmente al cual valor el controlador se ira adaptando.
	- **• Valor de corrección añadido**  aquí deberíamos de introducir el valor medio de las dos correctas STFT y LTFT teniendo en cuenta sobre todo los valores que nos indican estas correctas en gasolina por ejemplo: STFT=(-5) y LTFT=(5) – la corrección promedia sera el (0) entonces es el valor que debería de ser introducido. La opción se puede utilizar incluso para ajustes del vehículo directamente en gas sin necesidad de recorrido en gasolina.

**Propio PID / User PID –** Aquí podemos definir el PID elegido que queremos visualizar en lectura de parámetros y incluso grabarlo al archivo del osciloscopio. De lo que hay que acordarse es que cuando mas PID-s iremos visualizando a la ves la transmisión entre OBD del vehículo y controlador del gas sera mas lenta.

**borrar todos** – Borra todos los errores del controlador de gasolina. Opción usamos como ultimo recurso solo y cuando todos los ajustes están realizados correctamente y el controlador de gasolina esta manifestando los errores.

**Borra los errores de mezcla de emisiones** - Borra todos los errores del controlador de gasolina relacionados con mezcla de emisiones. Opción usamos como ultimo recurso solo y cuando todos los ajustes están realizados correctamente y el controlador de gasolina esta manifestando los errores.

**Borra errores elegidos –** Aquí podemos definir el error que queremos que se borre automáticamente. **Periodo de lectura DTC –** Opción permite ajustar el periodo cuando el controlador de gas automáticamente comprobara los errores en controlador de gasolina.

# **5. Diagnostico**

Controlador esta grabando todos los errores en momento de su funcionamiento y los esta grabando las veces que ocurran lo que nos posibilita rápido diagnostico de posible fallo de instalación. Aparte esta creando el histórico.

### **5.1. Errores de ejemplo:**

- » Fallo del sensor de presión del colector Valor del voltaje bajo
- » Fallo del sensor de presión del colector Valor del voltaje alto
- » Fallo del sensor de presión de gas Valor del voltaje bajo
- » Fallo del sensor de presión de gas Valor del voltaje alto
- » Fallo del sensor de temperatura del reductor Valor del voltaje alto
- » Fallo del sensor de temperatura del reductor Valor del voltaje bajo
- » Fallo del sensor de temperatura de gas Valor del voltaje alto
- » Fallo del sensor de temperatura de gas Valor del voltaje bajo
- » Bajo voltaje de alimentación
- » Alto voltaje de alimentación
- » Falta de voltaje en alimentación de electro-válvulas
- » Falta de voltaje en alimentación de inyectores
- » Falta de voltaje en alimentación sensor de presión
- » Demasiado baja presión antes de conectar electro-válvulas
- » Demasiado alta presión antes de conectar electro-válvulas
- » Demasiado largo tiempo de conmutación a gas
- » Falta de RPM con la ignición
- » Temperatura del reductor mínima en funcionamiento con el gas
- » Presión del gas máximo
- » Funcionamiento en dos combustibles tras mínima temperatura del gas
- » Funcionamiento en dos combustibles tras mínima presión del gas
- » Funcionamiento en dos combustibles tras abricion máxima del inyector de gasolina
- » Funcionamiento en dos combustibles tras abricion máxima del inyector de gas
- » Falta del inyector de gas numero
- » Corta circuito en inyector numero

### **5.2. Ventana de lecturas**

- » **RPM**  actuales RPM del motor
- » **Presión de gas** Presión diferencial en circuito de alimentación de raíl de inyección
- » **Presión del colector** Presión en colector de admisión (vacio)
- » **temp. Reductor** actual temperatura del reductor/evaporizador de gas
- » **temp. Gas** actual temperatura de gas tras la salida del reductor/ evaporizador
- » **Alimentación** voltaje que alimenta el controlador (voltaje de instalación del vehículo)
- » **Lambda 1** valor de voltaje que emite la primera sonda lambda
- » **Lambda 2** valor de voltaje que emite la segunda sonda lambda

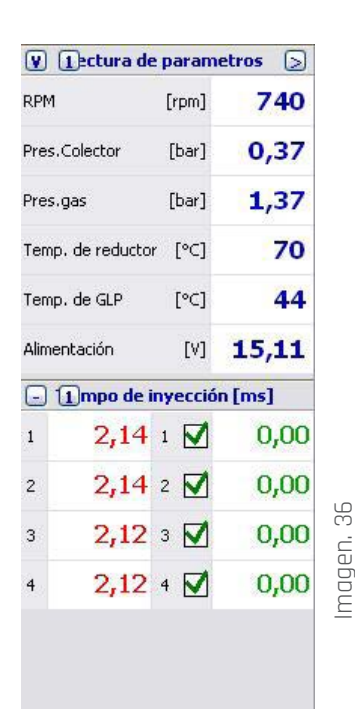

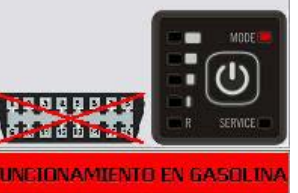

### **5.3. Tiempo de inyección [Ms]**

Indica actuales tiempos de inyección de gasolina y los tiempos de inyección de gas. El inyector marcado y el tiempo de inyección de gas significa que esta funcionando con el gas. Remarcado del inyector pasa a su temporal funcionamiento con gasolina.

En la parte de abajo de las lecturas disponemos de información del estado de conexión con el controlador y la imagen de la centralita con ayuda de cual podemos cambiar el modo de funcionamiento de la instalación (conmutador gasolina/gas).

### **5.4. Oscyloscopio**

Visualiza todos los señales remarcadas por parte derecha de la ventana de programa.

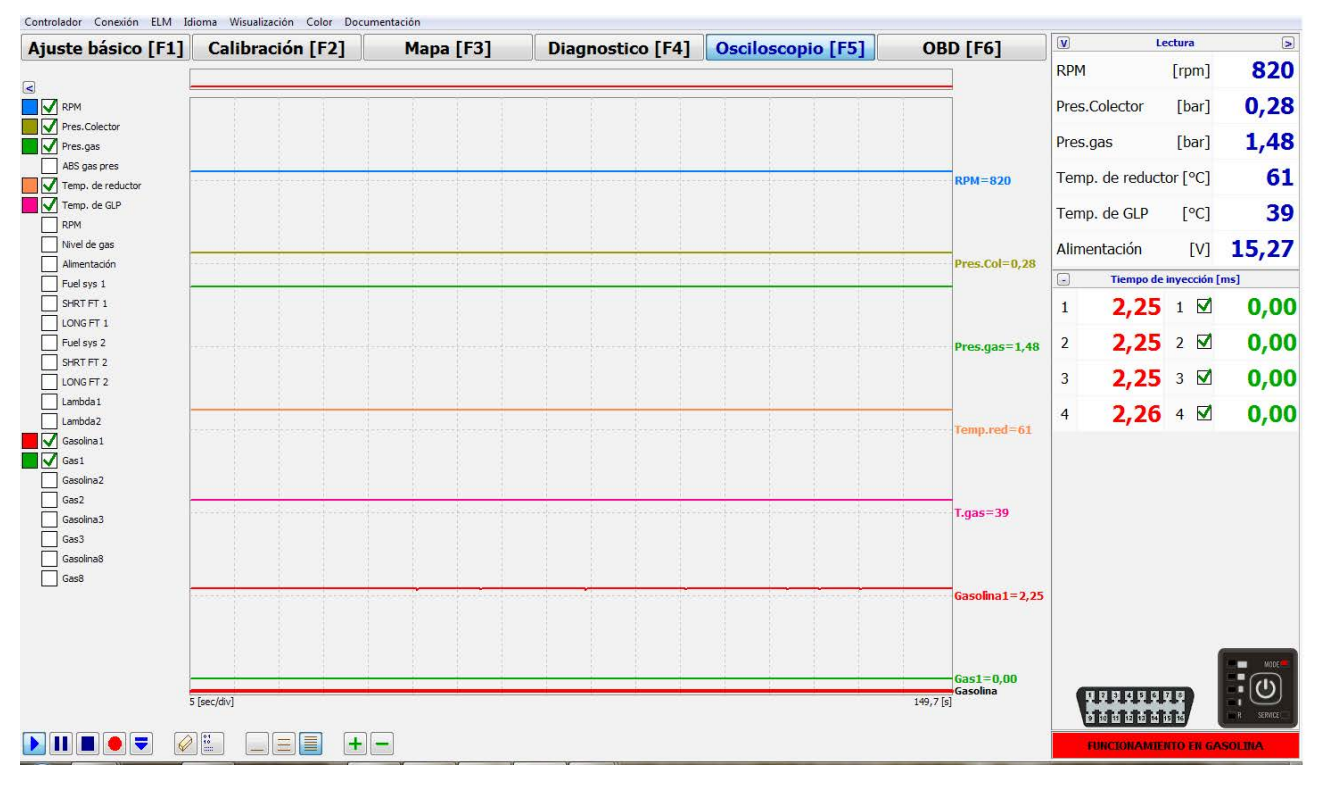

Imagen. 37 (Oscyloscopio)

# **6. Uso de centralita (conmutador)**

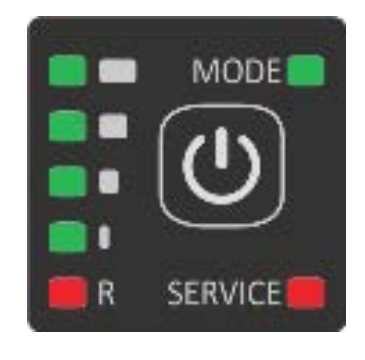

Imagen. 38

- » **Diodos R** visualizan actual nivel de gas en el tanque
- » **Diodo MODE roja** sistema funciona en gasolina
- » **Diodo verde MODE parpadea** sistema en modo automático a la espera de parámetros requeridos para pasar a gas
- » **Diodo vede parpadea rápido** sistema en modo automático por ejemplo tras recaída de presión del gas
- » **Diodo SERVICE** informa de necesidad de realizar una revisión

# **7. AYUDA TECNICA – pantalla remota (por programa TeamViewer)**

Por el programa dedicado TeamViewer, El departamento técnico de la empresa ALEX, puede conectarse directamente con el ordenador del instalador para ayudar en manejo del sistema Optima.

**Ordenador del instalador necesita tener el acceso al Internet y ser conectado al controlador.**

El instalador indica nr ID generado por el programa TeamViewer (via tel. e-mail, Skype). Al técnico de la empresa ALEX, para que este pueda conectarse con su ordenador y posibilitarle el manejo del equipo.

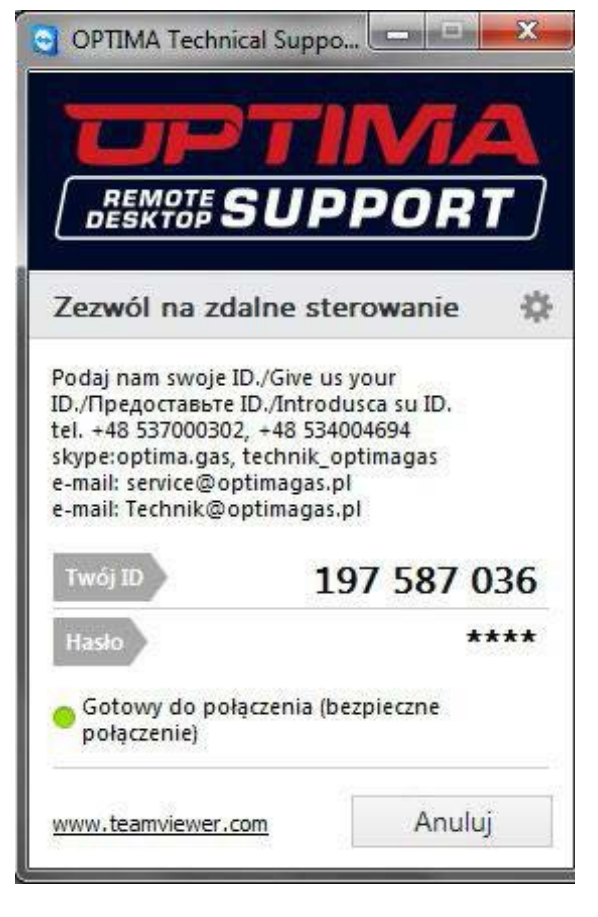

www.optimagas.com Imagen. 39 www.autogas-alex.com